# Novell Developer Kit

www.novell.com

March 1, 2006

XML INTERFACES FOR C++

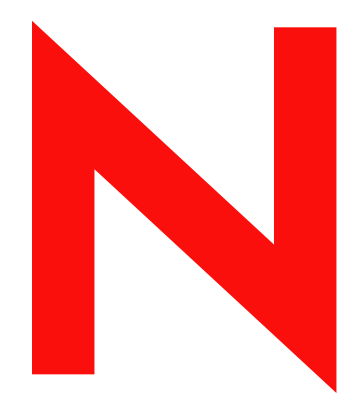

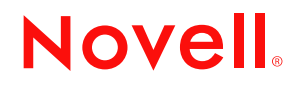

#### **Legal Notices**

Novell, Inc. makes no representations or warranties with respect to the contents or use of this documentation, and specifically disclaims any express or implied warranties of merchantability or fitness for any particular purpose. Further, Novell, Inc. reserves the right to revise this publication and to make changes to its content, at any time, without obligation to notify any person or entity of such revisions or changes.

Further, Novell, Inc. makes no representations or warranties with respect to any software, and specifically disclaims any express or implied warranties of merchantability or fitness for any particular purpose. Further, Novell, Inc. reserves the right to make changes to any and all parts of Novell software, at any time, without any obligation to notify any person or entity of such changes.

Any products or technical information provided under this Agreement may be subject to U.S. export controls and the trade laws of other countries. You agree to comply with all export control regulations and to obtain any required licenses or classification to export, re-export, or import deliverables. You agree not to export or re-export to entities on the current U.S. export exclusion lists or to any embargoed or terrorist countries as specified in the U.S. export laws. You agree to not use deliverables for prohibited nuclear, missile, or chemical biological weaponry end uses. Please refer to http://www.novell.com/info/exports/ (http://www.novell.com/info/exports/) for more information on exporting Novell software. Novell assumes no responsibility for your failure to obtain any necessary export approvals.

Copyright © 1993-2001 Novell, Inc. All rights reserved. No part of this publication may be reproduced, photocopied, stored on a retrieval system, or transmitted without the express written consent of the publisher.

Novell, Inc. has intellectual property rights relating to technology embodied in the product that is described in this document. In particular, and without limitation, these intellectual property rights may include one or more of the U.S. patents listed at http://www.novell.com/company/legal/patents/ (http://www.novell.com/company/legal/patents/) and one or more additional patents or pending patent applications in the U.S. and in other countries.

Novell, Inc. 404 Wyman Street, Suite 500 Waltham, MA 02451 U.S.A. www.novell.com

*Online Documentation:* To access the online documentation for this and other Novell developer products, and to get updates, see developer.novell.com/ndk. To access online documentation for Novell products, see www.novell.com/documentation.

#### **Novell Trademarks**

AppNotes is a registered trademark of Novell, Inc. AppTester is a registered trademark of Novell, Inc., in the United States. ASM is a trademark of Novell, Inc. Beagle is a trademark of Novell, Inc. BorderManager is a registered trademark of Novell, Inc. BrainShare is a registered service mark of Novell, Inc., in the United States and other countries. C3PO is a trademark of Novell, Inc. Certified Novell Engineer is a service mark of Novell, Inc. Client32 is a trademark of Novell, Inc. CNE is a registered service mark of Novell, Inc. ConsoleOne is a registered trademark of Novell, Inc. Controlled Access Printer is a trademark of Novell, Inc. Custom 3rd-Party Object is a trademark of Novell, Inc. DeveloperNet is a registered trademark of Novell, Inc., in the United States and other countries. DirXML is a registered trademark of Novell, Inc. eDirectory is a trademark of Novell, Inc. Excelerator is a trademark of Novell, Inc. exteNd is a trademark of Novell, Inc. exteNd Director is a trademark of Novell, Inc. exteNd Workbench is a trademark of Novell, Inc. FAN-OUT FAILOVER is a trademark of Novell, Inc. GroupWise is a registered trademark of Novell, Inc., in the United States and other countries. Hardware Specific Module is a trademark of Novell, Inc. Hot Fix is a trademark of Novell, Inc. Hula is a trademark of Novell, Inc. iChain is a registered trademark of Novell, Inc. Internetwork Packet Exchange is a trademark of Novell, Inc. IPX is a trademark of Novell, Inc. IPX/SPX is a trademark of Novell, Inc. jBroker is a trademark of Novell, Inc. Link Support Layer is a trademark of Novell, Inc. LSL is a trademark of Novell, Inc. ManageWise is a registered trademark of Novell, Inc., in the United States and other countries. Mirrored Server Link is a trademark of Novell, Inc. Mono is a registered trademark of Novell, Inc. MSL is a trademark of Novell, Inc. My World is a registered trademark of Novell, Inc., in the United States. NCP is a trademark of Novell, Inc. NDPS is a registered trademark of Novell, Inc. NDS is a registered trademark of Novell, Inc., in the United States and other countries. NDS Manager is a trademark of Novell, Inc. NE2000 is a trademark of Novell, Inc. NetMail is a registered trademark of Novell, Inc. NetWare is a registered trademark of Novell, Inc., in the United States and other countries.

NetWare/IP is a trademark of Novell, Inc.

NetWare Core Protocol is a trademark of Novell, Inc. NetWare Loadable Module is a trademark of Novell, Inc. NetWare Management Portal is a trademark of Novell, Inc. NetWare Name Service is a trademark of Novell, Inc. NetWare Peripheral Architecture is a trademark of Novell, Inc. NetWare Requester is a trademark of Novell, Inc. NetWare SFT and NetWare SFT III are trademarks of Novell, Inc. NetWare SQL is a trademark of Novell, Inc. NetWire is a registered service mark of Novell, Inc., in the United States and other countries. NLM is a trademark of Novell, Inc. NMAS is a trademark of Novell, Inc. NMS is a trademark of Novell, Inc. Novell is a registered trademark of Novell, Inc., in the United States and other countries. Novell Application Launcher is a trademark of Novell, Inc. Novell Authorized Service Center is a service mark of Novell, Inc. Novell Certificate Server is a trademark of Novell, Inc. Novell Client is a trademark of Novell, Inc. Novell Cluster Services is a trademark of Novell, Inc. Novell Directory Services is a registered trademark of Novell, Inc. Novell Distributed Print Services is a trademark of Novell, Inc. Novell iFolder is a registered trademark of Novell, Inc. Novell Labs is a trademark of Novell, Inc. Novell SecretStore is a registered trademark of Novell, Inc. Novell Security Attributes is a trademark of Novell, Inc. Novell Storage Services is a trademark of Novell, Inc. Novell, Yes, Tested & Approved logo is a trademark of Novell, Inc. Nsure is a registered trademark of Novell, Inc. Nterprise is a registered trademark of Novell, Inc., in the United States. Nterprise Branch Office is a trademark of Novell, Inc. ODI is a trademark of Novell, Inc. Open Data-Link Interface is a trademark of Novell, Inc. Packet Burst is a trademark of Novell, Inc. PartnerNet is a registered service mark of Novell, Inc., in the United States and other countries. Printer Agent is a trademark of Novell, Inc. QuickFinder is a trademark of Novell, Inc. Red Box is a trademark of Novell, Inc. Red Carpet is a registered trademark of Novell, Inc., in the United States and other countries. Sequenced Packet Exchange is a trademark of Novell, Inc. SFT and SFT III are trademarks of Novell, Inc. SPX is a trademark of Novell, Inc. Storage Management Services is a trademark of Novell, Inc. SUSE is a registered trademark of Novell, Inc., in the United States and other countries. System V is a trademark of Novell, Inc. Topology Specific Module is a trademark of Novell, Inc. Transaction Tracking System is a trademark of Novell, Inc. TSM is a trademark of Novell, Inc.

TTS is a trademark of Novell, Inc. Universal Component System is a registered trademark of Novell, Inc. Virtual Loadable Module is a trademark of Novell, Inc. VLM is a trademark of Novell, Inc. Yes Certified is a trademark of Novell, Inc. ZENworks is a registered trademark of Novell, Inc., in the United States and other countries.

#### **Third-Party Materials**

All third-party trademarks are the property of their respective owners.

# **Contents**

### **About This Guide**

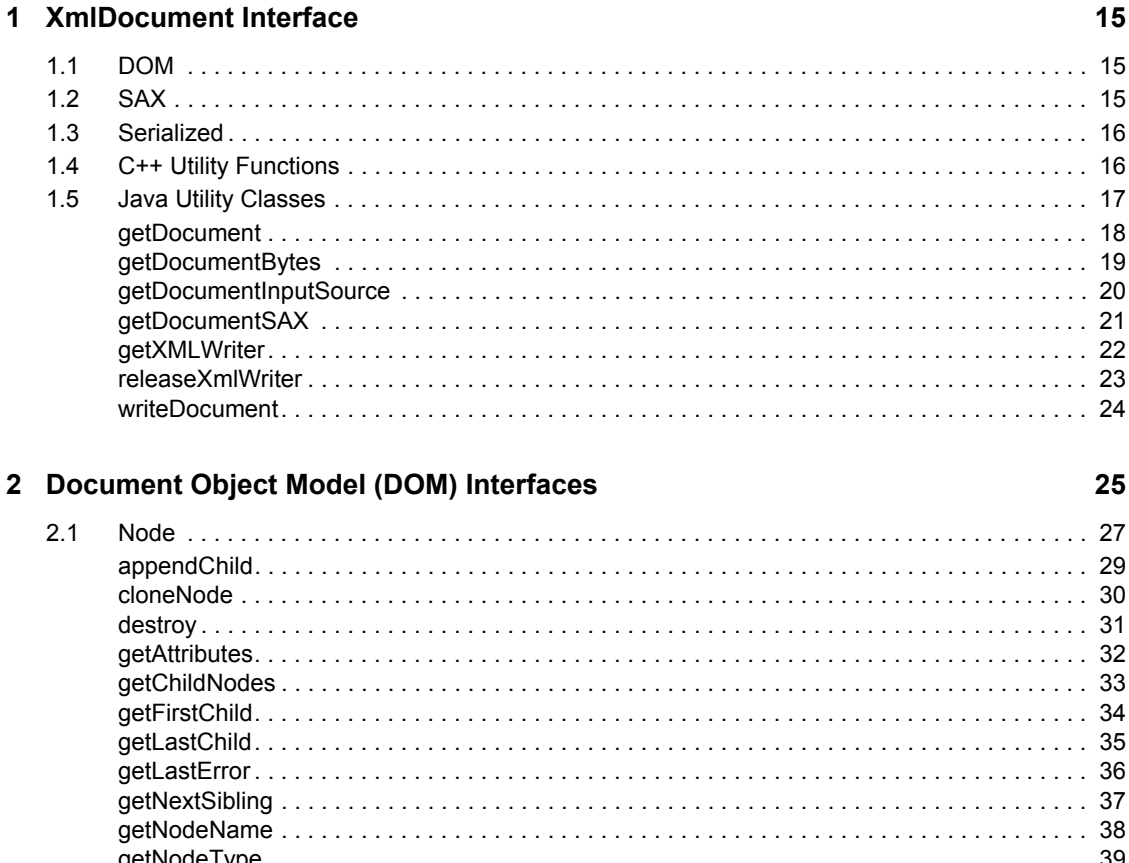

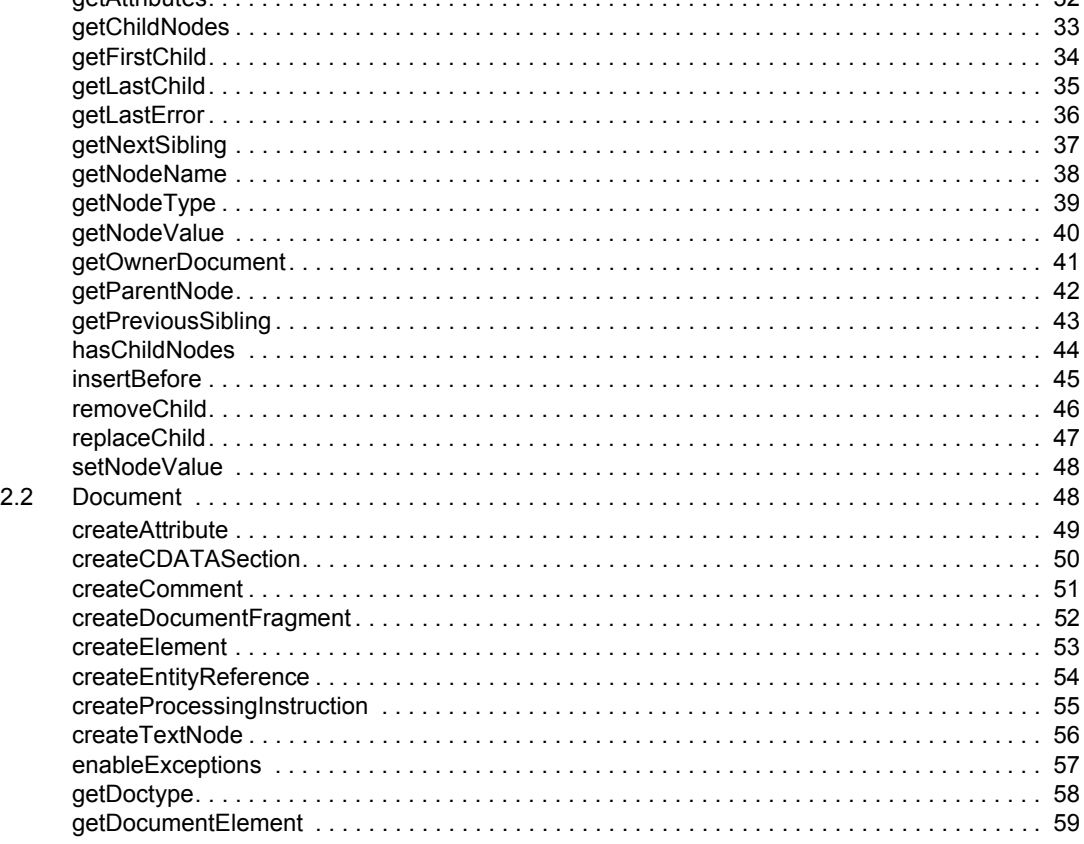

 $\overline{7}$ 

 $13$ 

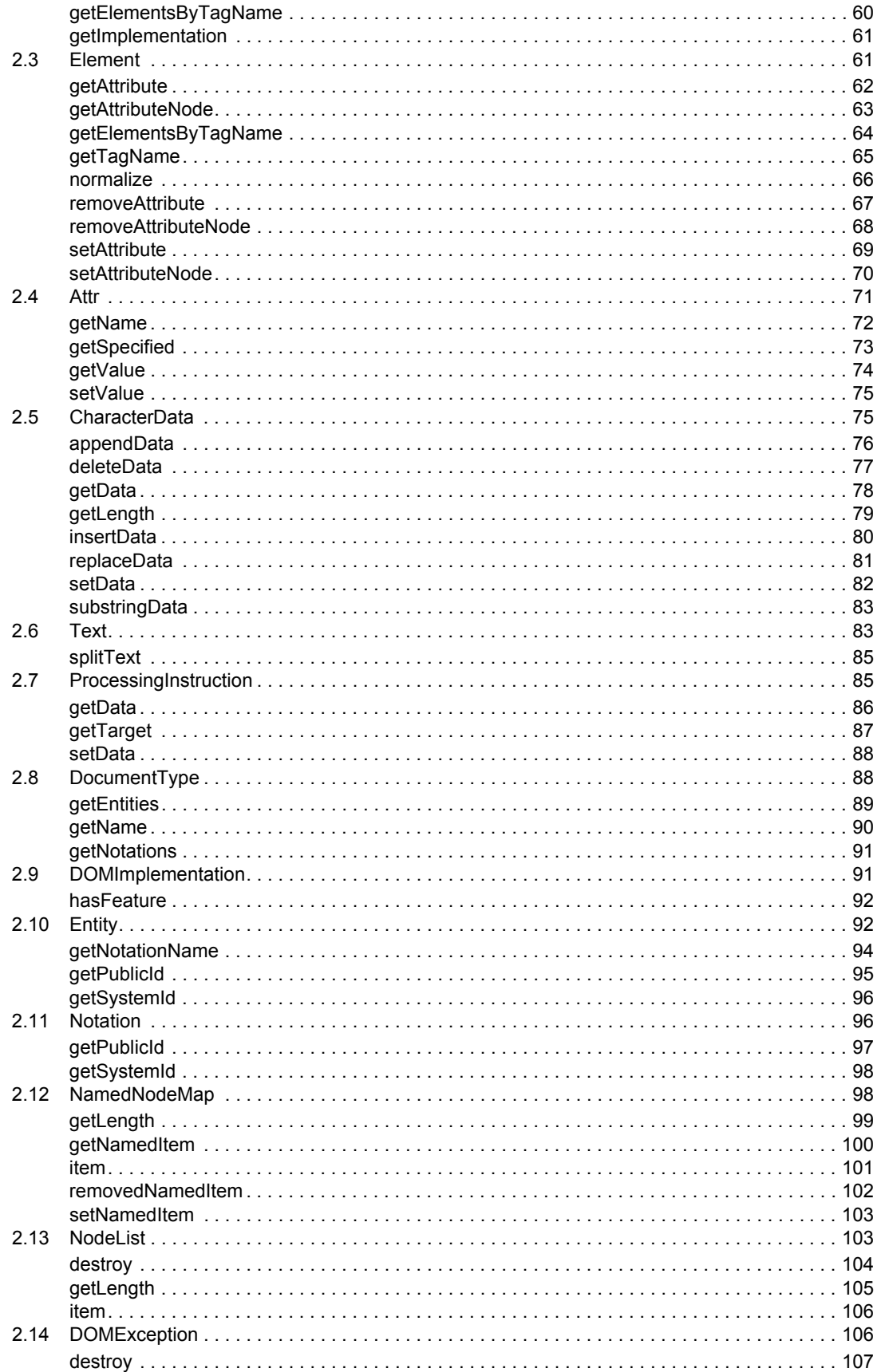

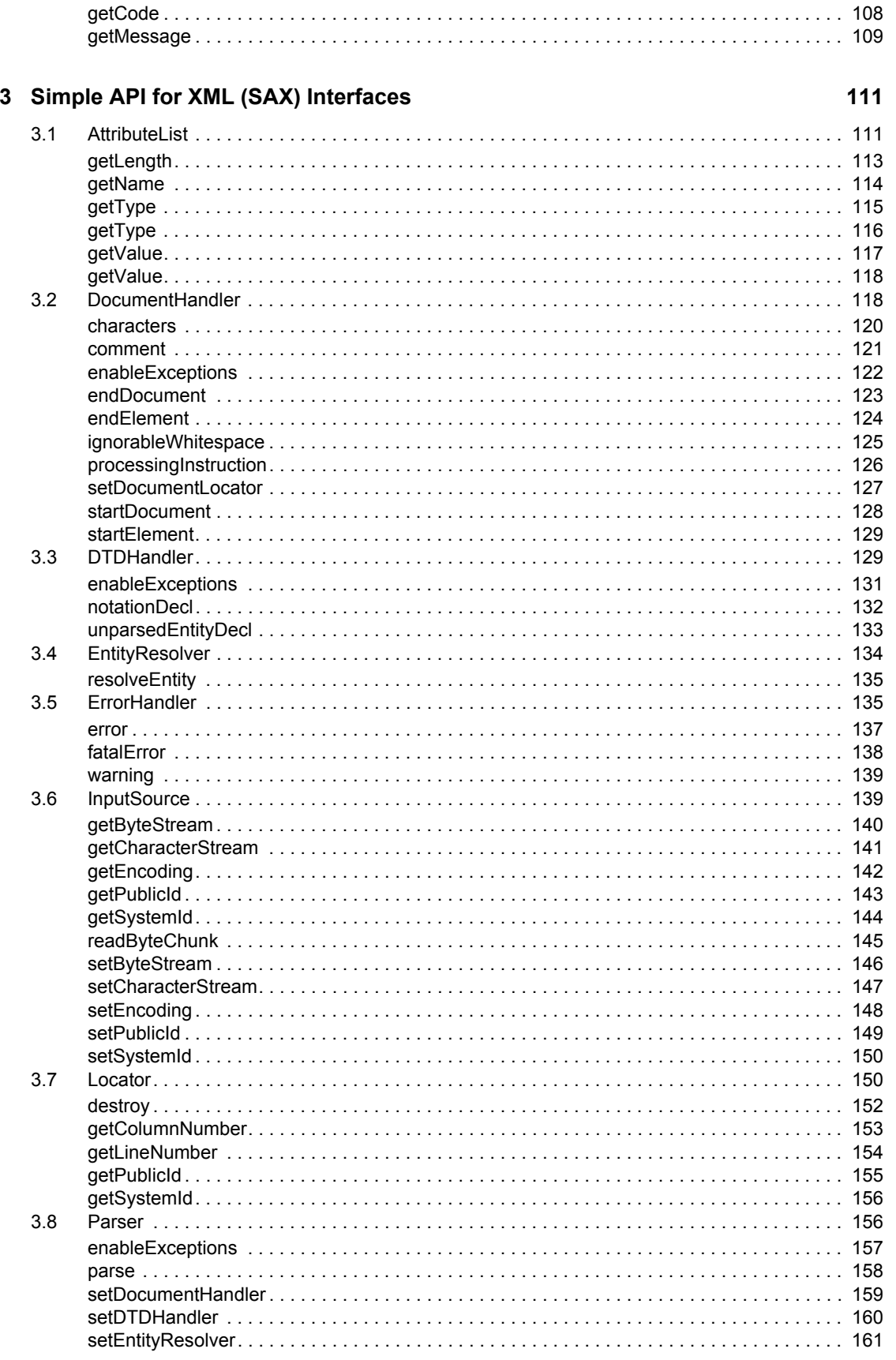

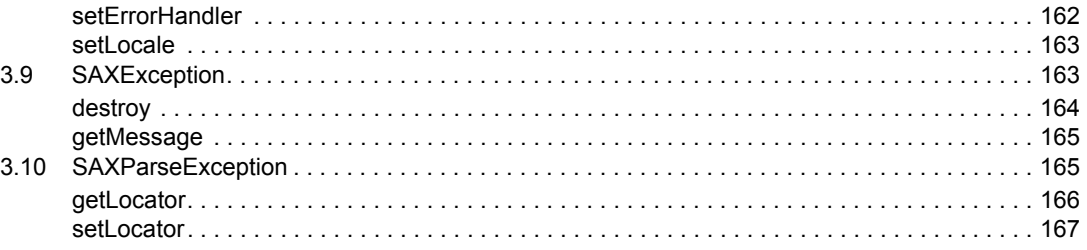

#### 4 Serialized XML Interface

#### 169

187

191

201

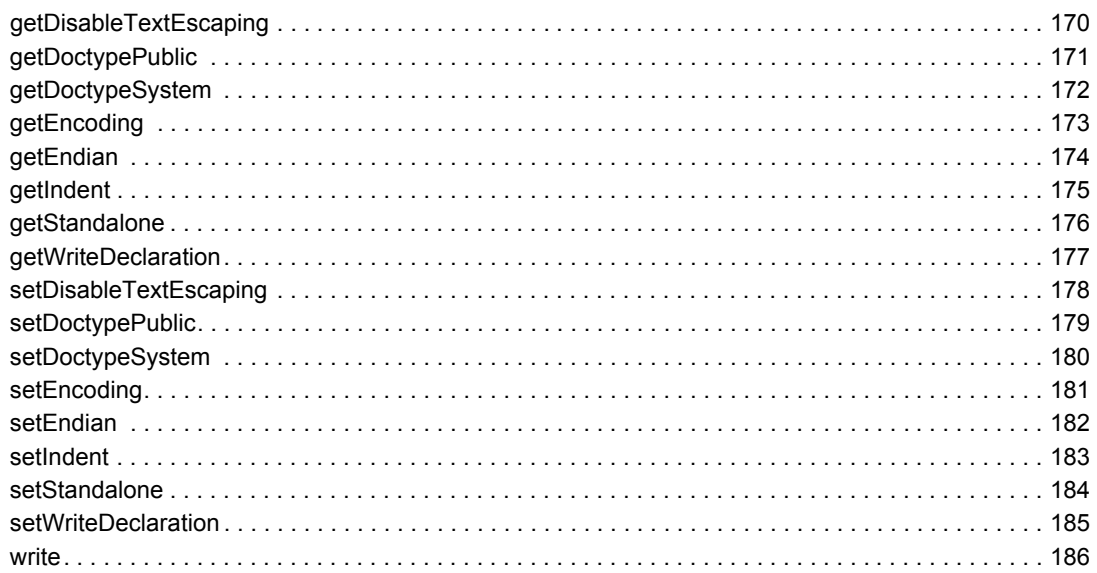

#### 5 UTF Converter Interface

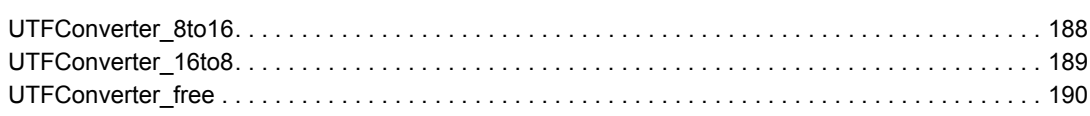

### 6 Base64 Encoding Interface

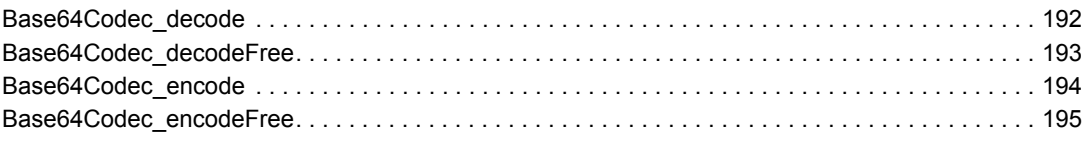

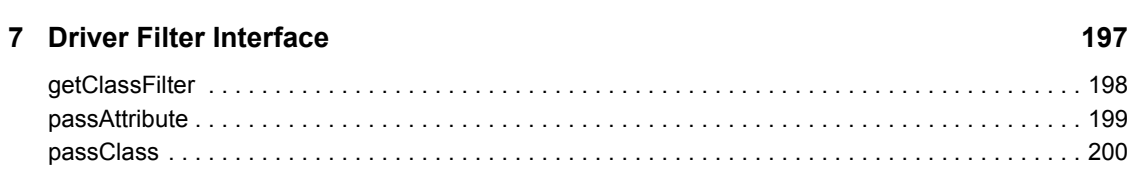

### 8 Factory Interface

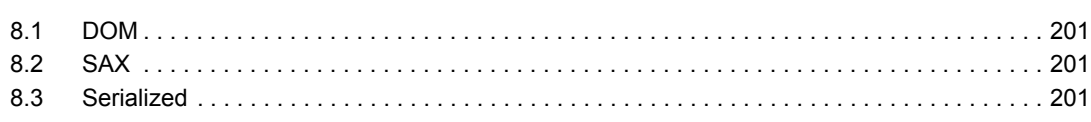

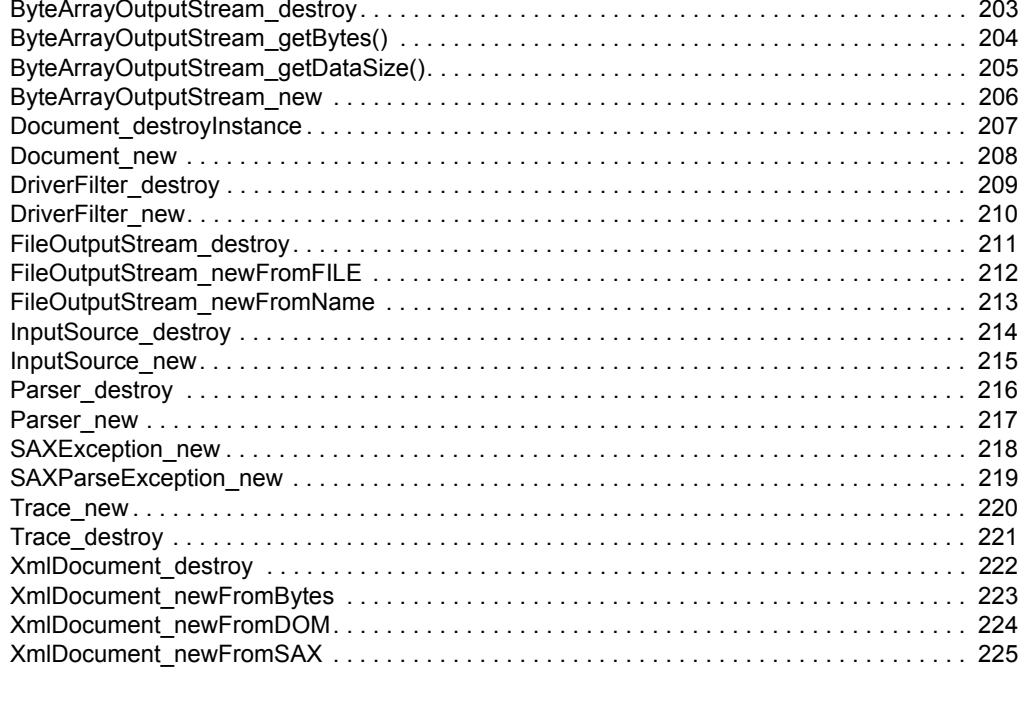

### 9 OutputStream.h

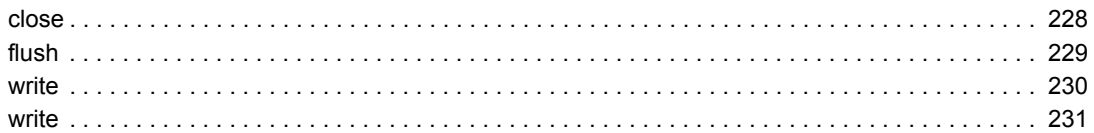

### 10 Trace Interface

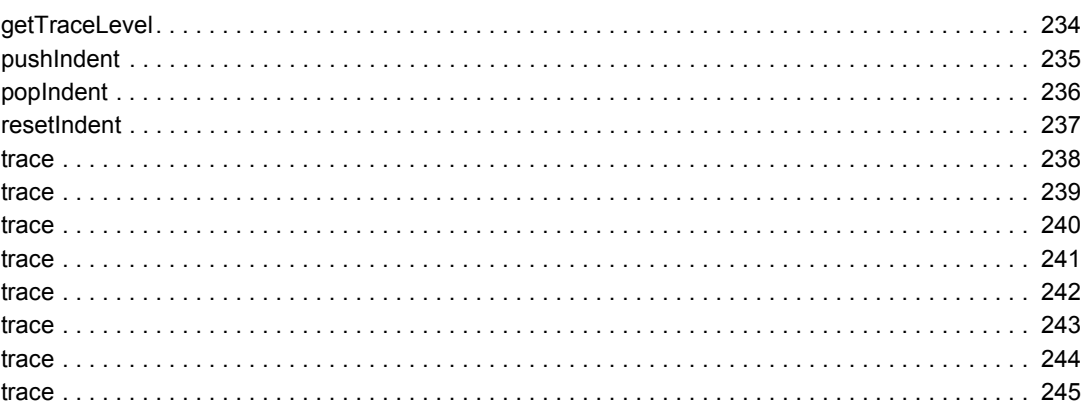

### 11 NdsDtd Interface

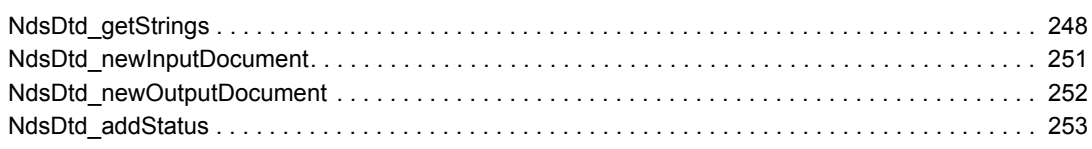

### **A** Revision History

247

227

233

# **About This Guide**

This guide describes the interfaces that are included in the DirXML developer's kit for manipulating XML documents in C++ (using SAX, DOM, and serialized methods). It contains functions and methods for performing the following manipulations on the documents:

- Converting data between UTF-8 and UTF-16 encoding
- Filtering data
- Encoding with Base64
- Creating new instances of the XML objects
- Writing to output streams
- Writing messages to DSTrace and a DirXML log file

This guide contains the following sections:

- "XmlDocument Interface" on page 15
- "Document Object Model (DOM) Interfaces" on page 25
- "Simple API for XML (SAX) Interfaces" on page 111
- "Serialized XML Interface" on page 169
- "UTF Converter Interface" on page 187
- "Base64 Encoding Interface" on page 191
- "Driver Filter Interface" on page 197
- "Factory Interface" on page 201
- "OutputStream.h" on page 227
- "Trace Interface" on page 233
- "NdsDtd Interface" on page 247
- "Revision History" on page 255

#### **Feedback**

We want to hear your comments and suggestions about this manual. Please use the User Comments feature at the bottom of each page of the online documentation.

#### **Documentation Updates**

For the most recent version of Novell Identity Manager (DirXML) Driver Kit, visit the Novell Identity manager (DirXML) Driver Kit NDK page (http://developer.novell.com/ndk/dirxml.htm).

#### **Additional Information**

For the related developer support postings for DirXML, see the Developer Support Forums (http:// developer.novell.com/ndk/devforums.htm).

#### **Documentation Conventions**

In Novell documentation, a greater-than symbol (>) is used to separate actions within a step and items in a cross-reference path.

A trademark symbol ( $^{\circledR}$ ,  $^{\text{TM}}$ , etc.) denotes a Novell trademark. An asterisk (\*) denotes a third-party trademark.

# <sup>1</sup>**XmlDocument Interface**

The XmlDocument interface provides access to the XML document through three views: a DOM tree view, a serialized stream view, and a SAX event view. The DirXML engine uses this interface to pass XML documents to and retrieve documents from the driver. Your driver should use this interface to pass XML documents to and retrieve documents from the DirXML engine.

This interface is different from the other interfaces in the NativeInterface.h file:

- You do not need to implement the methods in the XmlDocument interface. An implementation is provided.
- You do not need to use all of them. You need to select the view you are going to use to manipulate the XML documents, and use only those methods.

The following sections describe what is available for each view in the DirXML developer kit:

- Section 1.1, "DOM," on page 15
- Section 1.2, "SAX," on page 15
- Section 1.3, "Serialized," on page 16
- Section 1.4, "C++ Utility Functions," on page 16
- Section 1.5, "Java Utility Classes," on page 17

# **1.1 DOM**

For the DOM (Document Object Model) view, the XmlDocument interface has the following method:

• getDocument (page 18)

For C++, after retrieving the document, there is no standard interface for manipulating documents in DOM. The dom.h file mirrors the Java interface and includes documentation about these methods. For more information, see Chapter 2, "Document Object Model (DOM) Interfaces," on page 25XML Interfaces for C++.

For Java, see the com.novell.xml.dom package (../../dirxmlbk/api/com/novell/xml/dom/packagesummary.html).

# **1.2 SAX**

For the SAX (Simple API for XML) event view, the XmlDocument interface has the following methods:

- getDocumentSAX (page 21)
- getDocumentInputSource (page 20)

For C++, after retrieving the document, there is no standard interface for manipulating documents in SAX. The sax.h file mirrors the Java interface and includes documentation about these methods. For more information, see Chapter 3, "Simple API for XML (SAX) Interfaces," on page 111.

For Java, see the com.novell.xml.sax package (../../dirxmlbk/api/com/novell/xml/sax/packagesummary.html).

# **1.3 Serialized**

For the serialized stream view, the XmlDocument interface has the following methods:

- getDocumentBytes (page 19)
- getXMLWriter (page 22)
- releaseXmlWriter (page 23)
- writeDocument (page 24)

The serialization is written to an OutputStream interface.

- In C++, a FileOutputStream implementation and a ByteArrayOutputStream implementation are available. The serialization can be written in various character encodings: UTF-8, UTF-16, US-ASCII, and ISO-8859-1.
- In Java, the serialization can be written in various character encodings such as UTF-8, UTF-16, US-ASCII, and ISO-8859-1 through 9, 14 and 15. Any other encoding supported in the Java environment is available, but unencodable characters will not be correctly escaped in the serialized XML.

For C++, see Chapter 4, "Serialized XML Interface," on page 169.

For Java, see com.novell.nds.dirxml.driver.XmlDocument (../../dirxmlbk/api/com/novell/nds/ dirxml/driver/XmlDocument.html).

# **1.4 C++ Utility Functions**

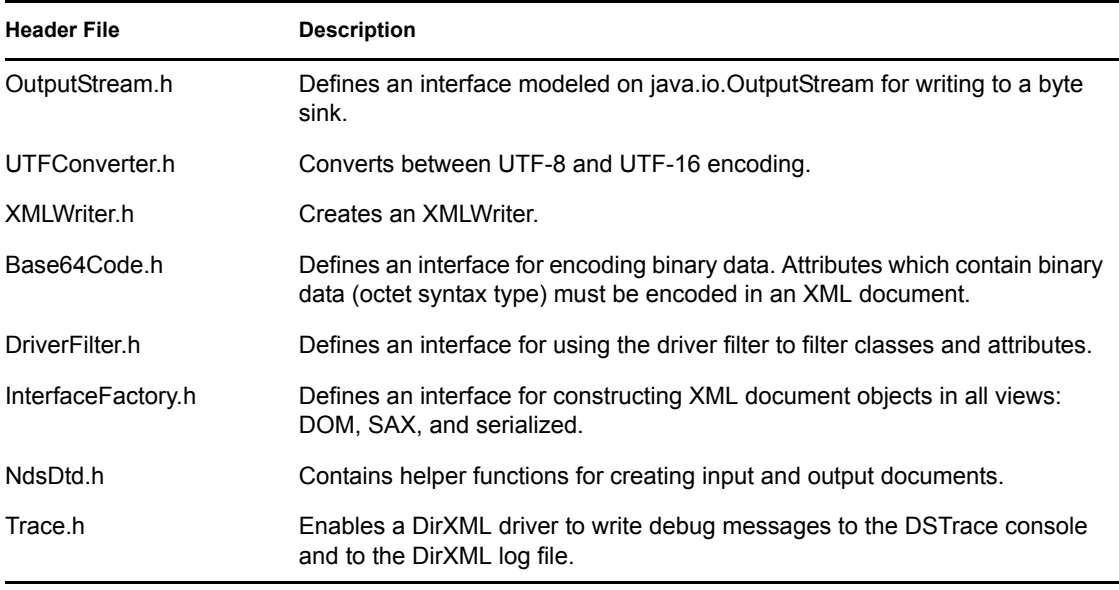

For C++, the DirXML developer kit also provides access to the following.

For more information, see XML Interfaces for C++.

# **1.5 Java Utility Classes**

The DirXML developer kit also provides access to the following Java utility classes.

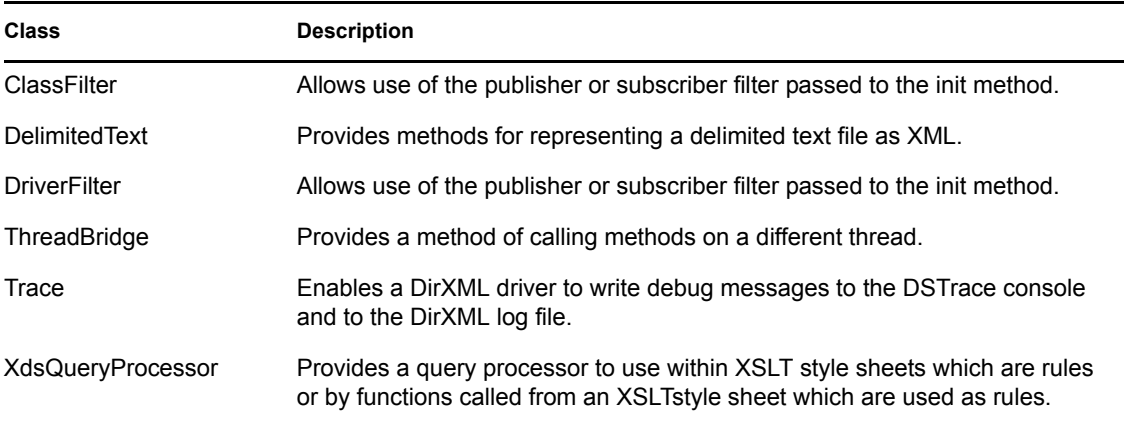

For more information, see the com.novell.nds.dirxml.driver package (../../dirxmlbk/api/com/novell/ nds/dirxml/driver/package-summary.html).

# **getDocument**

Returns the XML document as a DOM tree.

**NDS Version:** 8.5

### **Syntax**

#### **C++**

```
#include "NativeInterface.h"
Document * METHOD_CALL getDocument (
   void);
```
#### **Java**

```
public Document getDocument ()
```
### **Remarks**

The returned document belongs to the XmlDocument object. You should not try to delete it.

# **getDocumentBytes**

Returns the XML document as a serialized byte array.

**NDS Version:** 8.5

# **Syntax**

### **C++**

```
#include "NativeInterface.h"
const unsigned char * METHOD_CALL getDocumentBytes (
 const unicode *encoding,
 int endian,
  int endian,<br>int *length);
```
### **Java**

```
public byte[] getDocumentBytes (
    java.lang.String encoding)
```
### **Parameters**

#### **encoding**

Points a standard encoding string such as "ASCII", "US-ASCII", "UTF-8", or "UTF-16".

#### **endian**

Specifies the byte-order: 0=little-endian, 1=big endian, if necessary.

#### **length**

Points to a variable which receives the length of the array, specified in bytes.

## **Remarks**

This method returns zero if there is no data or the desired encoding is not supported. "US-ASCII", UTF-8", and "UTF-16" are always supported.

# **getDocumentInputSource**

Returns a SAX input source object to use with the parser returned from the getDocmentSAX method.

**NDS Version:** 8.5

### **Syntax**

#### **C++**

```
#include "NativeInterface.h"
InputSource * METHOD_CALL getDocumentInputSource (
   void);
```
#### **Java**

```
public InputSource getDocumentInputSource ()
```
### **Remarks**

The returned InputSource must only be used with the parser returned from the getDocumentSAX method.

The InputSource belongs to the XmlDocument object. You should not try to delete it.

# **getDocumentSAX**

Returns a SAX parser interface through which the caller can get a series of events describing the document.

**NDS Version:** 8.5

# **Syntax**

### **C++**

```
#include "NativeInterface.h"
Parser * METHOD_CALL getDocumentSAX (
   void);
```
### **Java**

```
public Parser getDocumentSAX ()
```
## **Remarks**

The caller must also call the getDocumentInputSource method to get the InputSource to use with the parser's parse method.

# **getXMLWriter**

Returns an XmlWriter interface that can be used to serialize an XML document.

**NDS Version:** 8.5

### **Syntax**

#### **C++**

```
#include "NativeInterface.h"
```

```
XmlWriter * METHOD_CALL getXmlWriter (
   OutputStream *outputStream);
```
#### **Java**

```
public XmlWriter getXmlWriter (
     java.io.OutputStream outputStream,
    java.lang.String encoding)
```
throws java.io.UnsupportedEncodingException

### **Parameters**

#### **outputStream**

Points to the stream to which to write. This parameter cannot be zero (0).

#### **encoding**

```
Specifies the character encoding to use in writing to the outputStream such as "ASCII", "US-
ASCII", "UTF-8", or "UTF-16".
```
### **Remarks**

The XmlWriter interface has methods for closely controlling how the XML is output. For example, if the document contains only text, the XML output escaping can be disabled.

After you set the various attributes, calling the XmlWriter's write method causes the serialization to occur.

# **releaseXmlWriter**

Notifies the XmlDocument object that it can free the XmlWriter object because the XmlWriter object returned from getXMLWriter.

**NDS Version:** 8.5

## **Syntax**

**C++**

```
#include "NativeInterface.h"
void METHOD_CALL releaseXmlWriter (
   void);
```
## **Remarks**

This method must be called before the OutputStream that is passed to the getXmlWriter method is released. This method is not needed in Java.

### **writeDocument**

Serializes the document to the specified output stream using the default settings.

**NDS Version:** 8.5

### **Syntax**

#### **C++**

```
#include "NativeInterface.h"
```

```
int METHOD_CALL writeDocument (
  OutputStream *outputStream,
 const unicode *encoding,
int endian);
```
#### **Java**

```
public void writeDocument (
   java.io.OutputStream document,
  java.lang.String encoding)
```

```
throws java.io.IOException,
         java.io.UnsupportedEncodingException
```
### **Parameters**

#### **outputStream**

Specifies the stream to which to write. This parameter cannot be zero (0).

#### **encoding**

Specifies the character encoding to use. If encoding is set to zero (0), the default encoding, UTF-8, is used.

#### **endian**

Specifies the byte-order: 0=little-endian, 1=big endian.

### **Remarks**

A non-zero return value indicates success.

This is an overloaded method in Java. The writeDocument method can also write the contents to an XML writer.

# <sup>2</sup>**Document Object Model (DOM) Interfaces**

The following C++ interfaces and methods are patterned after the Java implementation of the W3C DOM (Document Object Model) Level 1. For complete documentation of this interface, see the web site of the W3C Organization (http://www.w3.org/TR/REC-DOM-Level-1/level-one-core.html).

- Section 2.1, "Node," on page 27
- Section 2.2, "Document," on page 48
- Section 2.3, "Element," on page 61
- Section 2.4, "Attr," on page 71
- Section 2.5, "CharacterData," on page 75
- Section 2.6, "Text," on page 83
- Section 2.7, "ProcessingInstruction," on page 85
- Section 2.8, "DocumentType," on page 88
- Section 2.9, "DOMImplementation," on page 91
- Section 2.10, "Entity," on page 92
- Section 2.11, "Notation," on page 96
- Section 2.12, "NamedNodeMap," on page 98
- Section 2.13, "NodeList," on page 103
- Section 2.14, "DOMException," on page 106

Because this interface supports C as well as C++, both return values and exceptions are supported. To enable exceptions for C++, you must call the enableExceptions method in the Document interface with a non-zero value.

All methods that are defined in the Java interfaces with a void return are defined in this interface to return a pointer to a DOMException interface.

- If the return pointer is null, there was no error.
- If the return pointer is not null, the DOMException interface can be queried for the error.

For all other methods, if the return pointer is null, there was an error. Call the getLastError method of the Document interface to receive a DOMException interface that you can query for the error.

The DOM methods are grouped by the type of node the method interacts with. The Node interface has methods for general manipulation of nodes. Some of the methods return structures that can be manipulated with the following interfaces.

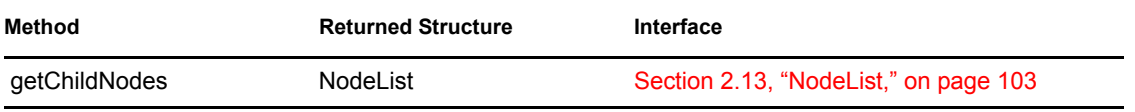

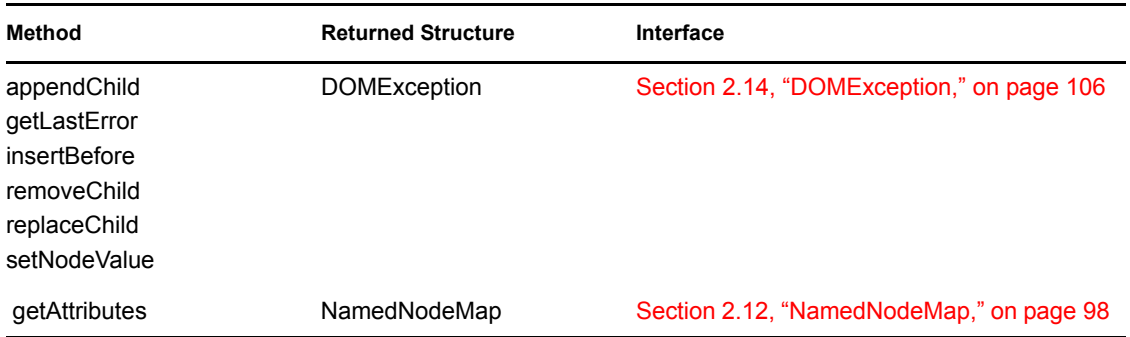

Some node types have specialized interfaces. The table below lists these nodes and their interfaces:

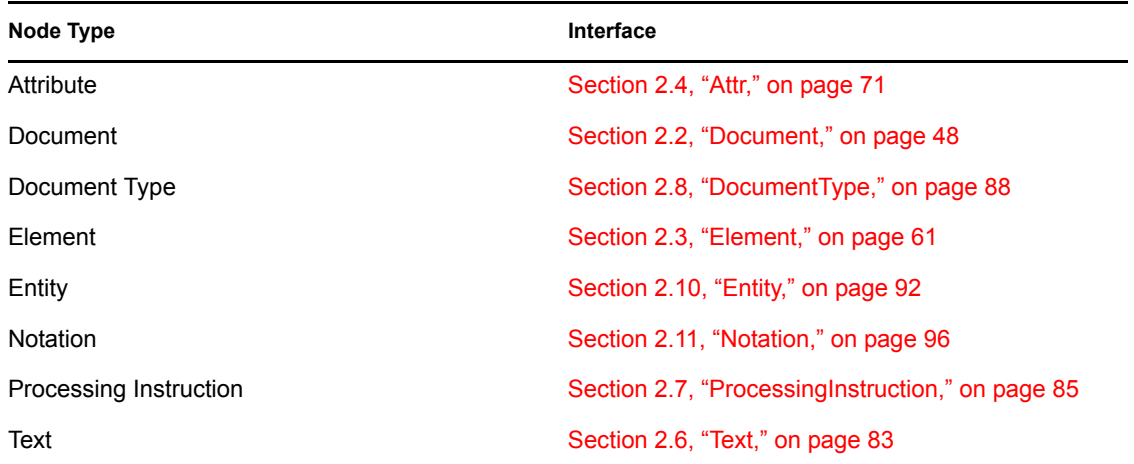

Some node types do not have a specialized interface. The following node types must be manipulated with the Node interface or the inherited interface from the parent node interface.

**CDATASection Interface.** The CDATASection interface inherits from the Text interface. CDATA sections are used to escape blocks of text containing characters that would otherwise be regarded as markup. The only delimiter that is recognized in a CDATA section is the "]]>" string that ends the CDATA section. CDATA sections can not be nested. The primary purpose is for including material such as XML fragments, without needing to escape all the delimiters.

The DOMString attribute of the Text node holds the text that is contained by the CDATA section. The text may contain characters that need to be escaped outside of CDATA sections and that, depending on the character encoding ("charset") chosen for serialization, it may be impossible to write out some characters as part of a CDATA section.

The CDATASection interface inherits the CharacterData interface through the Text interface. Adjacent CDATASection nodes are not merged by use of the Element.normalize() method.

**Comment Interface.** The Comment interface inherits from the CharacterData interface and represents the contents of a comment. In other words, a comment node represents all the characters between the starting '<!--' and ending '-->'. This is the definition of a comment in XML, and, in practice, HTML, although some HTML tools may implement the full SGML comment structure.

**EntityReference Interface.** The EntityReference interface inherits from the Node interface. Entity reference objects may be inserted into the structure model when an entity reference is in the source document, or when the user wishes to insert an entity reference. Character references and references to predefined entities are considered to be expanded by the HTML or XML processor so that characters are represented by their Unicode equivalent rather than by an entity reference. Moreover, the XML processor may completely expand references to entities while building the structure model, instead of providing EntityReference objects. If it does provide such objects, then for a given EntityReference node, it may be that there is no Entity node representing the referenced entity; but if such an Entity exists, then the child list of the EntityReference node is the same as that of the Entity node. As with the Entity node, all descendants of the EntityReference are read-only.

The resolution of the children of the EntityReference (the replacement value of the referenced Entity) may be lazily evaluated; actions by the user (such as calling the childNodes method on the EntityReference node) are assumed to trigger the evaluation.

**Document Fragment.** The DocumentFragment interface inherits from the Node interface and is a "lightweight" or "minimal" Document object and allows you to extract a portion of a document's tree or to create a new fragment of a document.

Imagine implementing a user command like cut or rearranging a document by moving fragments around. It is desirable to have an object which can hold such fragments, and it is quite natural to use a Node for this purpose. While it is true that a Document object could fulfil this role, a Document object can potentially be a heavyweight object, depending on the underlying implementation. What is really needed for this is a very lightweight object. DocumentFragment is such an object and is created with the createDocumentFragment method of the Document interface.

Various operations—such as inserting nodes as children of another Node—may take DocumentFragment objects as arguments; this results in all the child nodes of the DocumentFragment being moved to the child list of this node.

The children of a DocumentFragment node are zero or more nodes, representing the tops of any subtrees defining the structure of the document. DocumentFragment nodes do not need to be wellformed XML documents (although they do need to follow the rules imposed upon well-formed XML parsed entities, which can have multiple top nodes). For example, a DocumentFragment might have only one child and that child node could be a Text node. Such a structure model represents neither an HTML document nor a well-formed XML document.

When a DocumentFragment is inserted into a Document (or indeed any other Node that may take children), the children of the DocumentFragment and not the DocumentFragment itself are inserted into the Node. This makes the DocumentFragment very useful when the user wishes to create nodes that are siblings; the DocumentFragment acts as the parent of these nodes so that the user can use the standard methods from the Node interface, such as the insertBefore method and the appendChild method.

# **2.1 Node**

The Node interface is the primary data type for the entire Document Object Model.It represents a single node in the document tree. While all objects implementing the Node interface expose methods for dealing with children, not all objects implementing the Node interface may have children. For example, Text nodes may not have children, and adding children to such nodes results in a DOMException being raised.

The attributes (nodeName, nodeValue, and attributes) are included as a mechanism to get at node information without casting down to the specific derived interface. In cases where there is no obvious mapping of these attributes for a specific nodeType (for example, nodeValue for an Element or attributes for a Comment), these attributes return NULL. The specialized interfaces may contain additional and more convenient mechanisms to get and set the relevant information.

**NOTE:** This C++ binding adds the following methods to the DOM Level 1 specified methods:

```
 void enableExceptions (int enable); 
 DOMException * getLastError (); 
 void destroy();
```
# **appendChild**

Adds the newChild node to the end of the list of children of this node.

# **Syntax**

### **Defining Macros for C++**

```
#include "dom.h"
```

```
METHOD (Node, appendChild, Node *) 
  METHOD PARM1(Node * newChild)
END_METHOD
```
### **C++**

```
Node * METHOD_CALL appendChild (
   Node *newChild);
```
# **Parameters**

**newChild** 

(IN) Points to the new child node to add.

# **Return Values**

If unsuccessful, registers or throws a DOMException.

Returns NO\_MODIFICATION\_ALLOWED\_ERR if Node is read-only.

Returns WRONG\_DOCUMENT\_ERR if this Node is of a type that does not allow children of the newChild type, or if newChild is one of this Node's ancestors.

Returns HIERARCHY\_REQUEST\_ERR if newChild is of a type that is not allowed as a child of this Node.

## **Remarks**

If the newChild node is already in the tree, it is first removed.

### **cloneNode**

Returns a duplicate of this node.

### **Syntax**

#### **Defining Macros for C++**

```
#include "dom.h"
```

```
METHOD (Node, cloneNode, Node *) 
   METHOD_PARM1(int deep)
END_METHOD
```
#### **C++**

```
Node * METHOD_CALL cloneNode (
   int deep);
```
### **Parameters**

#### **deep**

(IN) Specifies whether only the node or all subordinate nodes are cloned. If non-zero, specifies to recursively clone the subtree under the node.

### **Remarks**

This method serves as a generic copy constructor for nodes. The duplicate node has no parent. For example, the getParentNode method returns NULL.

Cloning an Element copies all attributes and their values, including those generated by an XML processor to represent defaulted attributes. This method does not copy any text it contains unless it is a deep clone, since the text is contained in a child Text node. Cloning any other type of node simply returns a copy of this node.

# **destroy**

Deletes this node.

# **Syntax**

### **Defining Macros for C++**

#include "dom.h"

METHOD (Node, destroy, void) END\_METHOD

### **C++**

```
void METHOD_CALL destroy ();
```
# **Remarks**

If this node is currently in the tree, then this method is equivalent to calling the removeChild method on the node's parent and then the destroy method on this node. If this node is a Document object, the entire tree is destroyed.

This method is a C++ extension to DOM Level 1.

# **getAttributes**

Returns a NamedNodeMap with a list of the attributes of the node.

### **Syntax**

#### **Defining Macros for C++**

#include "dom.h"

METHOD (Node, getAttributes, NamedNodeMap \*) END\_METHOD

#### **C++**

NamedNodeMap \* METHOD\_CALL getAttributes ();

### **Return Values**

Returns a NamedNodeMap if the node is an element; otherwise returns NULL.

### **Remarks**

The returned NamedNodeMap belongs to the node. No attempt must be made to delete it.

Only elements have attributes. For example, if the node is a document, a text or a CDATA node, this method returns NULL.

For the methods available to manipulate the NamedNodeMap, see Section 2.12, "NamedNodeMap," on page 98.

# **getChildNodes**

Returns a NodeList with the children of the node.

# **Syntax**

### **Defining Macros for C++**

```
#include "dom.h"
```

```
METHOD (Node, getChildNodes, NodeList *) 
END_METHOD
```
### **C++**

```
NodeList * METHOD_CALL getChildNodes ();
```
# **Return Values**

Returns a NodeList. If the node has no children, it returns an empty NodeList.

# **Remarks**

The returned NodeList must be deleted when it is no longer needed. This must be done by calling the NodeList::destroy method.

If this Node is deleted before the NodeList is destroyed, the NodeList becomes invalid, and results are unpredictable.

For the methods available to manipulate the NodeList, see Section 2.13, "NodeList," on page 103.

# **getFirstChild**

Returns the first child of the node.

## **Syntax**

### **Defining Macros for C++**

#include "dom.h"

```
METHOD (Node, getFirstChild, Node *) 
END_METHOD
```
### **C++**

```
Node * METHOD_CALL getFirstChild ();
```
## **Return Values**

Returns the first child of the node or NULL if the node has no children.

# **getLastChild**

Returns the last child of this node.

# **Syntax**

### **Defining Macros for C++**

#include "dom.h"

METHOD (Node, getLastChild, Node \*) END\_METHOD

### **C++**

Node \* METHOD\_CALL getLastChild ();

## **Return Values**

Returns the last child of the node or NULL if the node has no children.

# **getLastError**

Returns the DOMException generated by the last operation on this node. If no exception was generated, returns NULL.

### **Syntax**

#### **Defining Macros for C++**

```
#include "dom.h"
METHOD (Node, getLastError, DOMException *) 
END_METHOD
```
#### **C++**

```
DOMException * METHOD CALL getLastError ();
```
### **Remarks**

The DOMException returned by this method belongs to the Node. No attempt should be made to delete it.

This method is a C++ extension to DOM Level 1.
# **getNextSibling**

Returns the node immediately following this node.

# **Syntax**

### **Defining Macros for C++**

#include "dom.h"

METHOD (Node, getNextSibling, Node \*) END\_METHOD

### **C++**

Node \* METHOD\_CALL getNextSibling ();

### **Return Values**

Returns the node following this node or NULL if no following node exists.

# **getNodeName**

Returns the name of this node.

### **Syntax**

#### **Defining Macros for C++**

#include "dom.h"

```
METHOD (Node, getNodeName, const unicode *) 
END_METHOD
```
#### **C++**

```
const unicode * METHOD_CALL getNodeName ();
```
### **Return Values**

Returns the Unicode name of the node or 0 (zero) if the node does not have a name.

## **Remarks**

Not all node types have a name.

# **getNodeType**

Returns the type of this node.

## **Syntax**

### **Defining Macros for C++**

#include "dom.h"

```
METHOD (Node, getNodeType, short) 
END_METHOD
```
### **C++**

```
short METHOD_CALL getNodeType ();
```
## **Return Values**

Returns a value from 1 through 12 that specifies the type of node.

## **Remarks**

NodeType defines the types of nodes.

```
enum NodeType
{
ELEMENT_NODE= 1,
ATTRIBUTE NODE= 2,
TEXT_NODE= 3,
CDATA SECTION NODE= 4,
ENTITY REFERENCE NODE= 5,
ENTITY NODE= 6,
PROCESSING INSTRUCTION NODE= 7,
COMMENT_NODE= 8,
DOCUMENT_NODE= 9,
DOCUMENT_TYPE_NODE= 10,
DOCUMENT_FRAGMENT_NODE= 11,
NOTATION_NODE= 12
};
```
# **getNodeValue**

Returns the value of this node

### **Syntax**

#### **Defining Macros for C++**

#include "dom.h"

```
METHOD (Node, getNodeValue, const unicode *) 
END_METHOD
```
#### **C++**

```
const unicode * METHOD_CALL getNodeValue ();
```
### **Return Values**

Returns the Unicode value of the node or 0 (zero) if the node has no value.

### **Remarks**

Not all node types have values.

# **getOwnerDocument**

Returns the Document object associated with the node.

## **Syntax**

#### **Defining Macros for C++**

```
#include "dom.h"
```

```
METHOD (Node, getOwnerDocument, Document *)
END_METHOD
```
### **C++**

```
Document * METHOD_CALL getOwnerDocument ();
```
### **Return Values**

Returns the Document object to which the node belongs or NULL if the node is the Document object.

## **Remarks**

The Document object is used to create new nodes.

# **getParentNode**

Returns the parent of the node.

### **Syntax**

#### **Defining Macros for C++**

#include "dom.h"

```
METHOD (Node, getParentNode, Node *) 
END_METHOD
```
#### **C++**

```
Node * METHOD_CALL getParentNode ();
```
### **Return Values**

Returns the parent node, or NULL if the node does not have a parent.

### **Remarks**

All nodes, except Document, DocumentFragment, and Attr, may have a parent. However, if a node has been created but not yet added to the tree, this method returns NULL for the parent.

# **getPreviousSibling**

Returns the node immediately preceding this node.

# **Syntax**

#### **Defining Macros for C++**

#include "dom.h"

```
METHOD (Node, getPreviousSibling, Node *) 
END_METHOD
```
#### **C++**

```
Node * METHOD_CALL getPreviousSibling ();
```
### **Return Values**

Returns the node preceding this node or NULL if no previous node exists.

# **hasChildNodes**

Returns non-zero if this node has children.

### **Syntax**

#### **Defining Macros for C++**

#include "dom.h"

```
METHOD (Node, hasChildNodes, int) 
END_METHOD
```
#### **C++**

```
int METHOD_CALL hasChildNodes ();
```
### **Remarks**

This is a convenience method to allow easy determination of whether a node has any children.

# **insertBefore**

Inserts the newChild node before the specified node.

## **Syntax**

#### **Defining Macros for C++**

```
#include "dom.h"
METHOD (Node, insertBefore, Node *) 
  METHOD PARM1(Node * newChild)
  METHOD PARM (Node * refChild)
END_METHOD
```
#### **C++**

```
Node * METHOD_CALL insertBefore (
   Node *newChild,
   Node *refChild);
```
### **Parameters**

#### **newChild**

(IN) Points to the new child node to add to the document.

#### **refChild**

(IN) Points to the child node before which the new child node is inserted. If this parameter is NULL, the new node is inserted as the last child.

### **Return Values**

DOMException registered or thrown.

Returns NO\_MODIFICATION\_ALLOWED\_ERR if Node is read only.

Returns WRONG\_DOCUMENT\_ERR if this Node is of a type that does not allow children of the newChild type, or if newChild is one of this Node's ancestors.

Returns HIERARCHY\_REQUEST\_ERR if newChild is of a type that is not allowed as a child of this Node.

Returns NOT\_FOUND\_ERR if refChild is not a child of this Node.

### **Remarks**

If the newChild node is a DocumentFragment object, all of its children are inserted, in the same order, before the refChild node. If the newChild node is already in the tree, it is first removed.

### **removeChild**

Removes the child indicated by oldChild from the list of children and returns it.

### **Syntax**

#### **Defining Macros for C++**

```
#include "dom.h"
```

```
METHOD (Node, removeChild, Node *) 
  METHOD PARM1(Node * oldChild)
END_METHOD
```
#### **C++**

```
Node * METHOD_CALL removeChild (
   Node *oldChild);
```
### **Parameters**

#### **oldChild**

(IN) Points to the child node to remove.

### **Return Values**

If successful, returns the old child node. If unsuccessful, registers or throws a DOMException.

Returns NO\_MODIFICATION\_ALLOWED\_ERR if Node is read-only.

Returns NOT\_FOUND\_ERR if oldChild is not a child of the Node.

### **Remarks**

The destroy() method must be called on the returned node.

# **replaceChild**

Replaces the oldChild node with the newChild node in the list of children and returns the oldChild node.

# **Syntax**

#### **Defining Macros for C++**

```
#include "dom.h"
METHOD (Node, replaceChild, Node *) 
  METHOD PARM1(Node * newChild)
  METHOD PARM (Node * oldChild)
END_METHOD
```
### **C++**

```
Node * METHOD_CALL replaceChild (
  Node *newChild,
   Node *oldChild);
```
### **Parameters**

#### **newChild**

(IN) Points to the node that will replace an existing node.

#### **oldChild**

(IN) Points to the node that is to be replaced.

### **Return Values**

If successful, returns the oldChild node. If unsuccessful, registers or throws a DOMException.

Returns NO\_MODIFICATION\_ALLOWED\_ERR if Node is read-only.

Returns WRONG\_DOCUMENT\_ERR if this Node is of a type that does not allow children of the newChild type, or if newChild is one of this Node's ancestors

Returns HIERARCHY\_REQUEST\_ERR if newChild is of a type that is not allowed as a child of this Node.

Returns NOT\_FOUND\_ERR if refChild is not a child of this Node.

### **Remarks**

If the newChild node is already in the tree, it is first removed.

The destroy() method must be called on the returned node.

## **setNodeValue**

Sets the value of the node.

### **Syntax**

#### **Defining Macros for C++**

```
#include "dom.h"
```

```
METHOD (Node, setNodeValue, DOMException *) 
METHOD PARM1(const unicode * value)
END_METHOD
```
#### **C++**

```
DOMException * METHOD_CALL setNodeValue (
   const unicode *value);
```
### **Parameters**

**value** 

Points to the value for the node.

### **Return Values**

Returns or throws a DOMException.

If the Node is read-only, returns NO\_MODIFICATION\_ALLOWED\_ERR.

### **Remarks**

This method returns an error if the node is read-only.

# **2.2 Document**

The Document interface inherits from the Node interface and represents the entire HTML or XML document. Conceptually, it is the root of the document tree and provides the primary access to the document's data.

Since the other nodes such as elements, text nodes, comments, and processing instructions cannot exist outside the context of a Document, the Document interface also contains the factory methods needed to create these objects. The Node objects created have a ownerDocument attribute which associates them with the Document within whose context they were created.

## **createAttribute**

Creates an Attribute node of the given name.

## **Syntax**

### **Defining Macros for C++**

```
#include "dom.h"
```

```
METHOD (Document, createAttribute, Attr *) 
  METHOD PARM1(const unicode * name)
END_METHOD
```
### **C++**

```
Attr * METHOD_CALL createAttribute (
   const unicode *name);
```
## **Parameters**

#### **name**

(IN) Points to the name of the attribute.

## **Return Values**

If unsuccessful, registers or throws a DOMException.

Returns INVALID\_CHARACTER\_ERROR if the attribute name is invalid.

### **Remarks**

The Attr instance can be set on an Element using the setAttribute method.

# **createCDATASection**

Creates a CDATASection node whose value is the specified string.

### **Syntax**

#### **Defining Macros for C++**

```
#include "dom.h"
METHOD (Document, createCDATASection, CDATASection *) 
  METHOD PARM1(const unicode * data)
  METHOD PARM (int offset)
  METHOD PARM (int length)
END_METHOD
```
#### **C++**

```
CDATASection * METHOD_CALL createCDATASection (
   const unicode *data,
   int offset,
  int length);
```
### **Parameters**

#### **data**

(IN) Points to the string to place in the CDATASection node.

#### **offset**

?

#### **length**

(IN) Specifies, in bytes, the length of the string.

## **createComment**

Creates a Comment node from the specified string.

# **Syntax**

#### **Defining Macros for C++**

```
#include "dom.h"
```

```
METHOD (Document, createComment, Comment *) 
  METHOD PARM1(const unicode * data)
END_METHOD
```
### **C++**

```
Comment * METHOD_CALL createComment (
   const unicode *data);
```
### **Parameters**

#### **data**

(IN) Points the string to place in the Comment node.

## **Remarks**

Does the string need to begin and end with the XML markings for a comment or does this method add the markings?

# **createDocumentFragment**

Creates an empty DocumentFragment object.

### **Syntax**

#### **Defining Macros for C++**

#include "dom.h"

```
METHOD (Document, createDocumentFragment, DocumentFragment *)
END_METHOD
```
#### **C++**

```
DocumentFragment * METHOD_CALL createDocumentFragment ();
```
### **Remarks**

Use any of the other create... methods of the Document interface to add nodes to the DocumentFragment.

## **createElement**

Creates an element of the type specified.

# **Syntax**

### **Defining Macros for C++**

```
#include "dom.h"
METHOD (Document, createElement, Element *)
```

```
METHOD PARM1(const unicode * tagName)
END_METHOD
```
### **C++**

```
Element * METHOD_CALL createElement (
   const unicode *tagName);
```
### **Parameters**

### **tagName**

(IN) Points to the name of the element to create.

# **Return Values**

If unsuccessful, registers or throws a DOMException.

```
Returns INVALID_CHARACTER_ERROR if tagName is invalid.
```
## **Remarks**

The instance returned implements the Element interface, so attributes can be specified directly on the returned object.

## **createEntityReference**

Creates an EntityReference object.

### **Syntax**

#### **Defining Macros for C++**

#include "dom.h"

```
METHOD (Document, createEntityReference, EntityReference *) 
  METHOD PARM1(const unicode * name)
END_METHOD
```
#### **C++**

```
EntityReference * METHOD_CALL createEntityReference (
   const unicode *name);
```
### **Parameters**

**name** 

(IN) Points to the name of the Entity Reference.

### **Return Values**

If unsuccessful, registers or throws a DOMException.

Returns INVALID\_CHARACTER\_ERROR if the name is invalid.

# **createProcessingInstruction**

Creates a ProcessingInstruction node from the specified target and data strings.

# **Syntax**

### **Defining Macros for C++**

```
#include "dom.h"
METHOD (Document, createProcessingInstruction, ProcessingInstruction 
*) 
  METHOD PARM1(const unicode * target)
  METHOD PARM (const unicode * data)
END_METHOD
```
### **C++**

```
ProcessingInstruction * METHOD_CALL createProcessingInstruction (
   const unicode *target,
   const unicode *data);
```
### **Parameters**

#### **target**

(IN) Points to the processing instruction target.

#### **data**

(IN) Points to the data string.

### **Return Values**

If unsuccessful, registers or throws a DOMException.

Returns INVALID\_CHARACTER\_ERROR if the target or data is invalid.

## **createTextNode**

Creates a Text node from the specified string.

### **Syntax**

#### **Defining Macros for C++**

```
#include "dom.h"
METHOD (Document, createTextNode, Text *) 
  METHOD PARM1(const unicode * data)
  METHOD PARM (int offset)
  METHOD PARM (int length)
END_METHOD
```
#### **C++**

```
Text * METHOD_CALL createTextNode (
   const unicode *data,
   int offset,
  int length);
```
### **Parameters**

#### **data**

(IN) Points to the text string to place in the Text node.

#### **offset**

?

#### **length**

(IN) Specifies, in bytes, the length of the string?

# **enableExceptions**

Enables the throwing of C++ exceptions for all nodes created by this Document and for all nodes in this Document object's tree.

## **Syntax**

#### **Defining Macros for C++**

```
#include "dom.h"
METHOD (Node, enableExceptions, int) 
  METHOD PARM1(int enable)
END_METHOD
```
### **C++**

```
int METHOD_CALL enableExceptions (
   int enable);
```
### **Parameters**

#### **enable**

(IN) Specifies whether to enable the throwing of C++ exceptions: 0=disable and 1=enable.

### **Remarks**

This method is a C++ extension to DOM Level 1.

# **getDoctype**

Returns the DocumentType node associated with this document.

### **Syntax**

#### **Defining Macros for C++**

#include "dom.h"

```
METHOD (Document, getDoctype, DocumentType *) 
END_METHOD
```
#### **C++**

```
DocumentType * METHOD_CALL getDoctype ();
```
### **Remarks**

The DOM level does not support editing the Document Type Declaration; therefore, the DocumentType cannot be altered in any way.

For documents without a Document Type Declaration, this method returns NULL.

# **getDocumentElement**

Returns the first child element of the Document.

# **Syntax**

#### **Defining Macros for C++**

```
#include "dom.h"
```

```
METHOD (Document, getDocumentElement, Element *)
END_METHOD
```
### **C++**

```
Element * METHOD_CALL getDocumentElement ();
```
## **Remarks**

This is a convenience method that allows direct access to the child node that is the root element of the document. If there is more than one element as a child of the Document object then the first element child is returned. If there is no document element, null is returned.

# **getElementsByTagName**

Returns a NodeList of all the Elements with a given tag name in the order in which they would be encountered in a preordered traversal of the Document tree.

### **Syntax**

#### **Defining Macros for C++**

```
#include "dom.h"
METHOD (Document, getElementsByTagName, NodeList *) 
  METHOD PARM1(const unicode * tagName)
END_METHOD
```
#### **C++**

```
NodeList * METHOD_CALL getElementsByTagName (
  const unicode *tagName);
```
### **Parameters**

#### **tagName**

(IN) Points to the name of the element type to include in the NodeList?

### **Remarks**

The returned NodeList must be deleted when it is no longer needed. This must be done by calling the NodeList::destroy method.

If this Node is deleted before the NodeList is destroyed, the NodeList becomes invalid and results are unpredictable.

# **getImplementation**

Returns the DOMImplementation object that handles this document.

# **Syntax**

### **Defining Macros for C++**

```
#include "dom.h"
```

```
METHOD (Document, getImplementation, DOMImplementation *) 
END_METHOD
```
### **C++**

```
DOMImplementation * MEHTOD_CALL getImplementation ():
```
# **Remarks**

A DOM application may use objects from multiple implementations.

# **2.3 Element**

The Element interface inherits from the Node interface.

By far the vast majority of objects (apart from text) that authors encounter when traversing a document are Element nodes. Assume the following XML document:

```
<elementExample id="demo"> 
   <sub>subelement1</sub></sub>
    <subelement2>
        <subsubelement/>
    </subelement2>
</elementExample>
```
When represented using DOM, the top node is an Element node for "elementExample," which contains two child Element nodes, one for "subelement1" and one for "subelement2". The "subelement1" node contains no child nodes.

Elements may have attributes associated with them. Since the Element interface inherits from Node, the generic Node interface method getAttributes may be used to retrieve the set of all attributes for an element. The Element interface contains methods to retrieve either an Attr object by name or an attribute value by name. In XML, where an attribute value may contain entity references, an Attr object should be retrieved to examine the possibly fairly complex sub-tree representing the attribute value. On the other hand, in HTML, where all attributes have simple string values, methods to directly access an attribute value can safely be used as a convenience.

## **getAttribute**

Returns the value of the specified attribute name.

### **Syntax**

#### **Defining Macros for C++**

#include "dom.h"

```
METHOD (Element, getAttribute, const unicode *)
  METHOD PARM1(const unicode * name)//the name of the attribute
END_METHOD
```
#### **C++**

```
const unicode * METHOD_CALL getAttribute (
   const unicode *name);
```
### **Parameters**

#### **name**

(IN) Points to the name of the attribute whose value is to be returned.

### **Remarks**

If the element does not have an attribute with the passed name, null is returned.

# **getAttributeNode**

Retrieves an Attribute node by name.

## **Syntax**

#### **Defining Macros for C++**

```
#include "dom.h"
```

```
METHOD (Element, getAttributeNode, Attr *) 
  METHOD PARM1(const unicode * name)
END_METHOD
```
### **C++**

```
Attr * METHOD_CALL getAttributeNode (
   const unicode *name);
```
## **Parameters**

#### **name**

(IN) Points to the name of the attribute.

## **Remarks**

This method returns null if the element does not contain an attribute by the passed name.

# **getElementsByTagName**

Returns a NodeList of all descendant elements with a given tag name, in the order in which they would be encountered in a preordered traversal of the Element tree.

### **Syntax**

#### **Defining Macros for C++**

```
#include "dom.h"
METHOD (Document, getElementsByTagName, NodeList *) 
  METHOD PARM1(const unicode * tagName)
END_METHOD
```
#### **C++**

```
NodeList * METHOD_CALL getElementsByTagName (
  const unicode *tagName);
```
### **Parameters**

#### **tagName**

(IN) Points to the name of the element to find. The special tag name value "\*" matches all tags.

### **Remarks**

The returned NodeList must be deleted when it is no longer needed. This must be done by calling the NodeList::destroy method.

If this Node is deleted before the NodeList is destroyed, the NodeList becomes invalid and results are unpredictable.

# **getTagName**

Returns the name of the element.

# **Syntax**

#### **Defining Macros for C++**

#include "dom.h"

```
METHOD (Element, getTagName, const unicode *)
END_METHOD
```
#### **C++**

```
const unicode * METHOD_CALL getTagName ();
```
### **Return Values**

Returns the tag name of the element.

## **normalize**

Puts all Text nodes in the full depth of the subtree underneath this Element into a "normal" form where only markup (for example tags, comments, processing instructions, CDATA sections, and entity references) separates Text nodes. When a document is normalized, there are no adjacent Text nodes.

### **Syntax**

#### **Defining Macros for C++**

#include "dom.h" METHOD (Element, normalize, DOMException \*) END\_METHOD

#### **C++**

DOMException \* METHOD\_CALL normalize ();

### **Remarks**

This method can be used to ensure that the DOM view of a document is the same if it were saved and re-loaded. It is useful when operations (such as XPointer lookups) that depend on a particular document tree structure are to be used.

## **removeAttribute**

Removes an attribute by name.

## **Syntax**

#### **Defining Macros for C++**

```
#include "dom.h"
```

```
METHOD (Element, removeAttribute, DOMException *) 
  METHOD PARM1(const unicode * name)
END_METHOD
```
### **C++**

```
DOMException * METHOD_CALL removeAttribute (
   const unicode *name);
```
### **Parameters**

#### **name**

(IN) Points to the name of the attribute to remove from the element.

## **Return Values**

If unsuccessful, returns or throws a DOMException.

Returns NO\_MODIFICATION\_ALLOWED\_ERR if the Node is read-only.

### **Remarks**

If the removed attribute has a default value, the attribute is immediately replaced.

### **removeAttributeNode**

Removes the specified attribute.

### **Syntax**

#### **Defining Macros for C++**

```
#include "dom.h"
```

```
METHOD (Element, removeAttributeNode, Attr *) 
  METHOD PARM1(Attr * oldAttr)
END_METHOD
```
#### **C++**

```
Attr * METHOD_CALL removeAttributeNode (
   Attr *oldAttr);
```
### **Parameters**

**oldAttr** 

(IN) Points to the Attr node to remove.

### **Return Values**

If unsuccessful, registers or throws a DOMException.

Returns NO\_MODIFICATION\_ALLOWED\_ERR if Node is read-only.

Returns NOT\_FOUND\_ERR if oldAttr is not an attribute of this Node.

## **setAttribute**

Adds an attribute with the specified value to the element.

### **Syntax**

#### **Defining Macros for C++**

```
#include "dom.h"
METHOD (Element, setAttribute, DOMException *) 
  METHOD PARM1(const unicode * name)
  METHOD PARM (const unicode * value)
END_METHOD
```
#### **C++**

```
DOMException * METHOD_CALL setAttribute (
   const unicode *name,
   const unicode *value);
```
### **Parameters**

#### **name**

(IN) Points to the name of the attribute.

#### **value**

(IN) Points to the value for the attribute.

### **Return Values**

If unsuccessful, registers or throws a DOMException.

Returns NO\_MODIFICATION\_ALLOWED\_ERR if the Node is read-only.

Returns INVALID\_CHARACTER\_ERR if name is invalid.

### **Remarks**

If an attribute with the specified name is already present in the element, its value is changed to be that of the value parameter. This value is a simple string. It is not parsed as it is being set. Any markup (such as syntax to be recognized as an entity reference) is treated as literal text and needs to be appropriately escaped by the implementation when it is written out.

In order to assign an attribute value that contains entity references, the user must create an Attr node plus any Text and EntityReference nodes, build the appropriate subtree, and use the setAttributeNode method to assign it as the value of an attribute.

## **setAttributeNode**

Adds a new attribute to an element.

### **Syntax**

#### **Defining Macros for C++**

```
#include "dom.h"
```

```
METHOD (Element, setAttributeNode, Attr *) 
  METHOD PARM1(Attr * newAttr)
END_METHOD
```
#### **C++**

```
Attr * METHOD CALL setAttributeNode (
   Attr *newAttr);
```
### **Parameters**

**newAttr** 

(IN) Points to the Attr node to add.

### **Return Values**

If unsuccessful, registers or throws a DOMException.

Returns NO\_MODIFICATION\_ALLOWED\_ERR if Node is read-only.

Returns WRONG\_DOCUMENT\_ERR if this Node is of a type that does not allow children of the newChild type or if newChild is one of this Node's ancestors.

Returns INUSE\_ATTRIBUTE\_ERR if newAttr is an Attr that already belongs to another Element.

### **Remarks**

If an attribute with that name is already present in the element, this attribute is replaced by the new one.

If the new Attr replaces an existing Attr node, the previously existing Attr node is returned (and must be destroyed); otherwise null is returned.

To create an attribute node, use Document::createAttribute method.

To set the attribute's value, use Attr::setValue method.

To add the attribute to an element, use Element::setAttributeNode method.

# **2.4 Attr**

The Attr interface inherits from the Node interface and represents an attribute in an Element object.Typically the allowable values for the attribute are defined in a document type definition. See the nds.dtd for the DirXML document type definition.

Attr objects inherit the Node interface, but since they are not actually child nodes of the element they describe, the DOM does not consider them part of the document tree. Thus, the Node attributes parentNode, previousSibling, and nextSibling have a NULL value for Attr objects. The DOM takes the view that attributes are properties of elements rather than having a separate identity from the elements they are associated with. This makes it more efficient to implement such features as default attributes associated with all elements of a given type.

Attr nodes may not be immediate children of a DocumentFragment. However, they can be associated with Element nodes contained within a DocumentFragment. In short, users and implementors of the DOM need to be aware that Attr nodes have some things in common with other objects inheriting the Node interface, but they also are quite distinct.

The attribute's effective value is determined as follows:

- If this attribute has been explicitly assigned any value, that value is the attribute's effective value.
- if there is a declaration for this attribute, and that declaration includes a default value, then that default value is the attribute's effective value;
- If these is no default value, the attribute does not exist on this element in the structure model until it has been explicitly added.

The nodeValue attribute on the Attr instance can also be used to retrieve the string version of the attribute's value(s).

In XML, where the value of an attribute can contain entity references, the child nodes of the Attr node provide a representation in which entity references are not expanded. These child nodes may be either Text or EntityReference nodes. Because the attribute type may be unknown, there are no tokenized attribute values.

# **getName**

Returns the name of the attribute.

### **Syntax**

#### **Defining Macros for C++**

#include "dom.h"

METHOD (Attr, getName, const unicode \*) END\_METHOD

#### **C++**

const unicode \* METHOD\_CALL getName ();
## **getSpecified**

Indicates whether the attribute was explicitly given a value in the original document.

## **Syntax**

#### **Defining Macros for C++**

```
#include "dom.h"
```

```
METHOD (Attr, getSpecified, int) 
END_METHOD
```
### **C++**

```
int METHOD_CALL getSpecified ();
```
## **Remarks**

If this attribute was explicitly given a value in the original document, this is TRUE; otherwise it is FALSE.

The implementation is in charge of this attribute, not the user. If the user changes the value of the attribute (even if it ends up having the same value as the default value), then the specified flag is automatically flipped to TRUE. To re-specify the attribute as the default value from the DTD, the user must delete the attribute. The implementation will then make a new attribute available with the specified flag set to FALSE and the default value (if one exists).

## **getValue**

Returns the value of the attribute as a string. Character and general entity references are replaced with their values.

### **Syntax**

#### **Defining Macros for C++**

#include "dom.h"

METHOD (Attr, getValue, const unicode \*) END\_METHOD

#### **C++**

```
const unicode * METHOD CALL getValue ();
```
## **setValue**

Creates a Text node with the unparsed contents of the string.

### **Syntax**

#### **Defining Macros for C++**

```
#include "dom.h"
```

```
METHOD (Attr, setValue, DOMException *) 
  METHOD PARM1(const unicode * value)
END_METHOD
```
### **C++**

```
DOMException * METHOD_CALL setValue (
   const unicode *value);
```
### **Parameters**

#### **value**

(IN) Points to the new attribute value.

## **Return Values**

If unsuccessful, returns or throws a DOMException.

Returns NO\_MODIFICATION\_ALLOWED\_ERR if Node is read-only.

# **2.5 CharacterData**

The CharacterData interface inherits from the Node interface and extends Node with a set of attributes and methods for accessing character data in the DOM. For clarity this set is defined here rather than on each object that uses these attributes and methods. No DOM objects correspond directly to CharacterData, though Text and others do inherit the interface from it. All offsets in this interface start from 0.

### **appendData**

Appends the string to the end of the character data of the node.

### **Syntax**

#### **Defining Macros for C++**

```
#include "dom.h"
```

```
METHOD (CharacterData, appendData, DOMException *) 
  METHOD PARM1(const unicode * arg)
END_METHOD
```
#### **C++**

```
DOMException * METHOD_CALL appendData (
   const unicode *arg);
```
### **Parameters**

**arg** 

(IN) Points to the string to append to the character data.

### **Return Values**

If unsuccessful, returns or throws a DOMException.

Returns NO\_MODIFICATION\_ALLOWED\_ERR if the Node is read-only.

## **deleteData**

Removes a range of characters from the node.

## **Syntax**

#### **Defining Macros for C++**

```
#include "dom.h"
METHOD (CharacterData, deleteData, DOMException *) 
  METHOD PARM1(int offset)
  METHOD PARM (int count)
END_METHOD
```
### **C++**

```
DOMException * METHOD_CALL deleteData (
   int offset,
   int count);
```
## **Parameters**

#### **offset**

(IN) Specifies the offset where characters should be removed.

#### **count**

(IN) Specifies the number of characters to delete.

## **Return Values**

If unsuccessful, returns or throws a DOMException.

Returns NO\_MODIFICATION\_ALLOWED\_ERR if the Node is read-only.

Returns INDEX\_SIZE\_ERR if the specified count is negative or if the specified offset is negative or greater than the number of characters in data.

## **getData**

Returns the character data of the node that implements this interface.

### **Syntax**

#### **Defining Macros for C++**

#include "dom.h"

```
METHOD (CharacterData, getData, const unicode *) 
END_METHOD
```
#### **C++**

const unicode \* METHOD\_CALL getData ();

### **Remarks**

The DOM implementation cannot put arbitrary limits on the amount of data that can be stored in a CharacterData node. However, implementation limits may mean that the entirety of a node's data may not fit into a single string. In such cases the user may call substringData to retrieve the data in appropriately sized pieces.

## **getLength**

Returns the number of characters that are available through getData() and the substringData() method below.

## **Syntax**

#### **Defining Macros for C++**

#include "dom.h"

```
METHOD (CharacterData, getLength, int) 
END_METHOD
```
#### **C++**

```
int METHOD CALL getLength ();
```
### **Remarks**

This method can have a value of zero, for example, when the CharacterData nodes are empty.

### **insertData**

Inserts a string at the specified character offset.

### **Syntax**

#### **Defining Macros for C++**

```
#include "dom.h"
METHOD (CharacterData, insertData, DOMException *) 
   METHOD_PARM1(int offset)
  METHOD PARM (const unicode * arg)
END_METHOD
```
#### **C++**

```
DOMException * METHOD_CALL insertData (
   int offset,
   const unicode *arg);
```
### **Parameters**

#### **offset**

(IN) Points to the character offset where the data is to be inserted.

#### **arg**

(IN) Points to the string to insert.

### **Return Values**

If unsuccessful, returns or throws a DOMException.

Returns NO\_MODIFICATION\_ALLOWED\_ERR if the Node is read-only.

Returns INDEX\_SIZE\_ERR if the specified offset is negative or greater than the number of characters in data

## **replaceData**

Replaces the characters starting at the specified character offset within the specified string.

### **Syntax**

#### **Defining Macros for C++**

```
#include "dom.h"
METHOD (CharacterData, replaceData, DOMException *) 
   METHOD_PARM1(int offset)
  METHOD PARM (int count)
  METHOD PARM (const unicode * arg)
END_METHOD
```
#### **C++**

```
DOMException * METHOD_CALL replaceData (
 int offset,
int count,
   const unicode *arg);
```
### **Parameters**

#### **offset**

(IN) Specifies the character offset where the replacement should begin.

#### **count**

(IN) Specifies the number of characters to replace.

#### **arg**

(IN) Points to the string to use for the replacement characters.

### **Return Values**

If unsuccessful, returns or throws a DOMException.

Returns NO\_MODIFICATION\_ALLOWED\_ERR if the Node is read-only.

Returns INDEX\_SIZE\_ERR if the specified count is negative or if the specified offset is negative or greater than the number of characters in data.

### **setData**

Sets the character data of the node that implements this interface.

### **Syntax**

#### **Defining Macros for C++**

```
#include "dom.h"
```

```
METHOD (CharacterData, setData, DOMException *) 
  METHOD PARM1(const unicode * data)
END_METHOD
```
#### **C++**

```
DOMException * METHOD_CALL setData (
   const unicode *data);
```
### **Parameters**

**data** 

(IN) Points to the character data for the node.

### **Return Values**

If unsuccessful, returns or throws a DOMException.

Returns NO\_MODIFICATION\_ALLOWED\_ERR if Node is read-only.

## **substringData**

Extracts a range of data from the node.

## **Syntax**

#### **Defining Macros for C++**

```
#include "dom.h"
METHOD (CharacterData, substringData, const unicode *) 
   METHOD_PARM1(int offset)
   METHOD_PARM (int count)
END_METHOD
```
#### **C++**

```
const unicode * METHOD_CALL substringData (
   int offset,
   int count);
```
## **Parameters**

#### **offset**

(IN) Specifies the start offset of the substring to extract.

#### **count**

(IN) Specifies the number of characters to extract.

## **Return Values**

If unsuccessful, registers or throws a DOMException.

Returns INDEX\_SIZE\_ERR if

- The specified offset is negative or greater than the number of characters in data
- The specified count is negative.

# **2.6 Text**

The Text interface inherits from the CharacterData interface and represents the textual content (termed character data in XML) of an Element or Attr. If there is no markup inside an element's content, the text is contained in a single object implementing the Text interface that is the only child of the element. If there is markup, it is parsed into a list of elements and Text nodes that form the list of children of the element.

When a document is first made available via the DOM, there is only one Text node for each block of text. Users may create adjacent Text nodes that represent the contents of a given element without any intervening markup, but they should be aware that there is no way to represent the separations between these nodes in XML or HTML, so they will not (in general) persist between DOM editing

sessions. The normalize method on Element merges any such adjacent Text objects into a single node for each block of text; this is recommended before employing operations that depend on a particular document structure, such as navigation with XPointers.

## **splitText**

Breaks this Text node into two Text nodes at the specified offset, keeping both in the tree as siblings.

## **Syntax**

#### **Defining Macros for C++**

```
#include "dom.h"
METHOD (Text, splitText, Text *) 
  METHOD PARM1(int offset)
END_METHOD
```
### **C++**

```
Text * METHOD_CALL splitText (
   int offset);
```
### **Parameters**

**offset** 

(IN) Specifies at which offset to split node, starting from 0.

## **Return Values**

Registers or throws a DOMException.

Returns NO\_MODIFICATION\_ALLOWED\_ERR if the Node is read-only.

Returns INDEX\_SIZE\_ERR if the specified offset is negative or greater than the number of characters in data.

## **Remarks**

A split text node contains all the content up to the offset point. A new Text node, which is inserted as the next sibling of this node, contains all the content at and after the offset point.

# **2.7 ProcessingInstruction**

The ProcessingInstruction interface inherits from the Node interface and represents a "processing instruction," used in XML as a way to keep processor-specific information in the text of the document.

## **getData**

Returns the content of this ProcessingInstruction node.

### **Syntax**

#### **Defining Macros for C++**

#include "dom.h"

```
METHOD (ProcessingInstruction, getData, const unicode *) 
END_METHOD
```
#### **C++**

```
const unicode * METHOD_CALL getData ();
```
### **Remarks**

Returns the data from the first non-white space character after the target to the character immediately preceding the ?>.

## **getTarget**

Returns the target of this ProcessingInstruction node.

## **Syntax**

#### **Defining Macros for C++**

```
#include "dom.h"
```

```
METHOD (ProcessingInstruction, getTarget, const unicode *) 
END_METHOD
```
#### **C++**

```
const unicode * METHOD_CALL getTarget ();
```
## **Remarks**

XML defines the target of a ProcessingInstruction node as the first token following the markup that begins the processing instruction.

### **setData**

Sets the content of this ProcessingInstruction node.

### **Syntax**

#### **Defining Macros for C++**

```
#include "dom.h"
```

```
METHOD (ProcessingInstruction, setData, DOMException *) 
  METHOD PARM1(const unicode * data)
END_METHOD
```
#### **C++**

```
DOMException * METHOD_CALL setData (
   const unicode *data);
```
### **Parameters**

**data** 

Points to the processing instructions.

### **Return Values**

Returns or throws a DOMException.

Returns NO\_MODIFICATION\_ALLOWED\_ERR if the Node is read-only.

### **Remarks**

Sets the contents from the first non-white space character after the target to the character immediately preceding the ?>.

# **2.8 DocumentType**

The DocumentType interface inherits from the Node interface and provides an interface to the list of entities that are defined for the document. Each Document has a doctype attribute whose value is either null or a DocumentType object. The DocumentType interface in the DOM Level 1 Core specifies an interface to the list of entities that are defined for the document, and little else because the effect of name spaces and the various XML scheme efforts on DTD representation are not yet clearly defined.

The DOM Level 1 specification doesn't support editing DocumentType nodes.

## **getEntities**

Returns a NamedNodeMap containing the general entities, both external and internal, declared in the DTD.

## **Syntax**

#### **Defining Macros for C++**

```
#include "dom.h"
```

```
METHOD (DocumentType, getEntities, NamedNodeMap *) 
END_METHOD
```
#### **C++**

```
NamedNodeMap * METHOD CALL getEntities ();
```
### **Remarks**

Duplicate entities are discarded. Every Node in this map also implements the Entity interface.

The returned NamedNodeMap belongs to this node. No attempt must be made to delete it.

## **getName**

Returns the name of the DTD, which is the name immediately following the DOCTYPE keyword.

### **Syntax**

#### **Defining Macros for C++**

#include "dom.h"

METHOD (DocumentType, getName, const unicode \*) END\_METHOD

#### **C++**

```
const unicode * METHOD_CALL getName ();
```
## **getNotations**

Returns a NamedNodeMap containing the notations declared in the DTD.

## **Syntax**

#### **Defining Macros for C++**

```
#include "dom.h"
```

```
METHOD (DocumentType, getNotations, NamedNodeMap *) 
END_METHOD
```
### **C++**

```
NamedNodeMap * MEHTOD CALL getNotations ();
```
## **Remarks**

Duplicate notations are discarded. Every Node in this map also implements the Notation interface.

The returned NamedNodeMap belongs to this node. No attempt must be made to delete it.

# **2.9 DOMImplementation**

The DOMImplementation interface provides a number of methods for performing operations that are independent of any particular instance of the document object model.

The DOM Level 1 does not specify a way of creating a document instance, and hence document creation is an operation specific to an implementation. Future levels of the DOM specification are expected to provide methods for creating documents directly.

### **hasFeature**

Discovers if the DOM implementation implements a specific feature.

### **Syntax**

#### **Defining Macros for C++**

```
#include "dom.h"
METHOD (DOMImplementation, hasFeature, int) 
  METHOD PARM1(const unicode * feature)
   METHOD PARM (const unicode * version)
END_METHOD
```
#### **C++**

```
int METHOD_CALL hasFeature (
   const unicode *feature,
   const unicode *version);
```
### **Parameters**

#### **feature**

(IN) Points to the package name of the feature to test. In Level 1, the legal values for feature are "HTML" and "XML" (case insensitive).

#### **version**

(IN) Points to the version number of the package name to test. In Level 1, the legal value is the string "1.0". If the version is not specified, supporting any version of the feature will cause the method to return non-zero (TRUE).

### **Return Values**

Returns non-zero if the feature is supported.

Returns zero (0) if the feature is not supported.

## **2.10 Entity**

The Entity interface inherits from the Node interface and represents an entity, either parsed or unparsed, in an XML document.This interface models the entity itself not the entity declaration. Entity declaration modeling has been left for a later level of the DOM specification.

The nodeName attribute that is inherited from Node contains the name of the entity.

An XML processor may choose to completely expand entities before the structure model is passed to the DOM; in this case there will be no EntityReference nodes in the document tree.

XML does not mandate that a non-validating XML processor read and process entity declarations made in the external subset or declared in external parameter entities. This means that parsed entities declared in the external subset need not be expanded by some classes of applications, and that the replacement value of the entity may not be available. When the replacement value is available, the corresponding Entity node's child list represents the structure of that replacement text. Otherwise, the child list is empty.

The resolution of the children of the Entity (the replacement value) may be lazily evaluated; actions by the user (such as calling the childNodes method on the Entity Node) are assumed to trigger the evaluation.

The DOM Level 1 does not support editing Entity nodes; if a user wants to make changes to the contents of an Entity, every related EntityReference node has to be replaced in the structure model by a clone of the Entity's contents, and then the desired changes must be made to each of those clones instead. All the descendants of an Entity node are read-only.

An Entity node does not have a parent.

## **getNotationName**

For unparsed entities, returns the name of the notation for the entity.

### **Syntax**

#### **Defining Macros for C++**

#include "dom.h"

METHOD (Entity, getNotationName, const unicode \*) END\_METHOD

#### **C++**

const unicode \* METHOD\_CALL getNotationName ();

### **Remarks**

For parsed entities, this method returns null.

## **getPublicId**

Returns the public identifier associated with the entity, if specified.

## **Syntax**

#### **Defining Macros for C++**

#include "dom.h"

```
METHOD (Entity, getPublicId, const unicode *) 
END_METHOD
```
#### **C++**

```
const unicode * METHOD_CALL getPublicId ();
```
### **Remarks**

If the public identifier was not specified, this method returns null.

## **getSystemId**

Returns the system identifier associated with the entity, if specified.

### **Syntax**

#### **Defining Macros for C++**

#include "dom.h"

```
METHOD (Entity, getSystemId, const unicode *) 
END_METHOD
```
#### **C++**

const unicode \* METHOD\_CALL getSystemId ();

### **Remarks**

If the system identifier was not specified, this method returns null.

## **2.11 Notation**

The Notation interface inherits from the Node interface and represents a notation declared in the DTD. A notation does one of the following:

- Declares, by name, the format of an unparsed entity (see section 4.7 of the XML 1.0 specification).
- Makes a formal declaration of Processing Instruction targets (see section 2.6 of the XML 1.0 specification).

The nodeName attribute inherited from Node is set to the declared name of the notation.

Notation nodes are read-only.

A Notation node does not have a parent.

## **getPublicId**

Returns the public identifier of this notation.

## **Syntax**

#### **Defining Macros for C++**

#include "dom.h"

```
METHOD (Entity, getPublicId, const unicode *) 
END_METHOD
```
#### **C++**

```
const unicode * METHOD_CALL getPublicId ();
```
### **Remarks**

If a public identifier was not specified, this method returns null.

## **getSystemId**

Returns the system identifier of this notation.

### **Syntax**

#### **Defining Macros for C++**

#include "dom.h"

```
METHOD (Entity, getSystemId, const unicode *) 
END_METHOD
```
#### **C++**

const unicode \* METHOD\_CALL getSystemId ();

### **Remarks**

If a system identifier was not specified, this method returns null.

# **2.12 NamedNodeMap**

Objects implementing the NamedNodeMap interface represent collections of nodes that can be accessed by name. NamedNodeMap does not inherit from NodeList.

NamedNodeMaps are not maintained in any particular order. Objects contained in an object implementing NamedNodeMap may also be accessed by an ordinal index, but this is simply to allow convenient enumeration of the contents of a NamedNodeMap and does not imply that the DOM specifies an order to these Nodes.

## **getLength**

Returns the number of nodes in the map.

## **Syntax**

#### **Defining Macros for C++**

#include "dom.h"

METHOD (NamedNodeMap, getLength, int) END\_METHOD

### **C++**

int METHOD\_CALL getLength ();

### **Remarks**

The range of valid child node indices is 0 to length-1, inclusive.

## **getNamedItem**

Retrieves a node specified by name.

### **Syntax**

#### **Defining Macros for C++**

```
#include "dom.h"
```

```
METHOD (NamedNodeMap, getNamedItem, Node *) 
  METHOD PARM1(const unicode * name)
END_METHOD
```
#### **C++**

```
Node * METHOD_CALL getNamedItem (
   const unicode *name);
```
### **Parameters**

#### **name**

Points to the name of the node to retrieve.

## **item**

Returns the "index"th item in the map.

## **Syntax**

#### **Defining Macros for C++**

```
#include "dom.h"
```

```
METHOD (NamedNodeMap, item, Node *) 
   METHOD_PARM1(int index) 
END_METHOD
```
### **C++**

```
Node * MEHTOD_CALL item (
   int index);
```
## **Parameters**

#### **index**

(IN) Specifies the index number of a node in the map.

## **Remarks**

If the index is greater than or equal to the number of nodes in the map, this method returns null.

### **removedNamedItem**

Removes a node from the NamedNodeMap using the node's specified by name.

### **Syntax**

#### **Defining Macros for C++**

#include "dom.h"

```
METHOD (NamedNodeMap, removeNamedItem, Node *) 
  METHOD PARM1(const unicode * name)
END_METHOD
```
#### **C++**

```
Node * METHOD_CALL removeNamedItem (
   const unicode *name);
```
### **Parameters**

**name** 

(IN) Points to the name of the node to remove.

### **Return Values**

Registers or throws a DOMException.

Returns NO\_MODIFICATION\_ALLOWED\_ERR if the NamedNodeMap is read-only.

Returns NOT\_FOUND\_ERR if no Node with name is in the map.

### **Remarks**

If the removed node is an Attr with a default value, the node is immediately replaced.

## **setNamedItem**

Adds a node to a NamedNodeMap using the node's nodeName attribute.

## **Syntax**

#### **Defining Macros for C++**

```
#include "dom.h"
```

```
METHOD (NamedNodeMap, setNamedItem, Node *) 
  METHOD PARM1(Node * arg)
END_METHOD
```
### **C++**

```
Node * MEHTOD_CALL setNamedItem (
   Node *arg);
```
### **Parameters**

**arg** 

(IN) Points to the nodeName of the node to add.

### **Return Values**

Registers or throws a DOMException.

Returns NO\_MODIFICATION\_ALLOWED\_ERR if NamedNodeMap is read-only.

Returns WRONG\_DOCUMENT\_ERR if arg was created with a different Document than the NamedNodeMap belongs to.

Returns INUSE\_ATTRIBUTE\_ERR if arg is an Attr that already belongs to another Element.

## **Remarks**

As the node name attribute is used to derive the name which the node must be stored under, multiple nodes of certain types (those that have a "special" string value) cannot be stored in a NamedNodeMap because the names would clash.

# **2.13 NodeList**

The NodeList interface provides the abstraction of an ordered collection of nodes, without defining or constraining how this collection is implemented.

The items in the NodeList are accessible with an integral index, starting from 0.

This interface contains one extension to DOM Level 1, the destroy method.

### **destroy**

Deletes the NodeList.

### **Syntax**

#### **Defining Macros for C++**

#include "dom.h"

METHOD (Node, destroy, void) END\_METHOD

#### **C++**

void METHOD\_CALL destroy ();

### **Remarks**

This method must be called when the NodeList is no longer needed.

This method is a C++ extension to DOM Level 1.

## **getLength**

Returns the number of nodes in the list.

## **Syntax**

#### **Defining Macros for C++**

#include "dom.h"

METHOD (NodeList, getLength, int) END\_METHOD

### **C++**

int METHOD\_CALL getLength ();

### **Remarks**

The range of valid child node indices is 0 to length-1, inclusive.

### **item**

Returns the "index"th item in the list.

### **Syntax**

#### **Defining Macros for C++**

```
#include "dom.h"
```

```
METHOD (NodeList, item, Node *) 
   METHOD_PARM1(int index) 
END_METHOD
```
#### **C++**

```
Node * METHOD_CALL item (
   int index);
```
### **Parameters**

**int** 

(IN) Specifies the index of the node to return.

### **Remarks**

If the index is greater than or equal to the number of nodes in the list, this method returns null.

# **2.14 DOMException**

DOM operations only raise exceptions in "exceptional" circumstances, for example when an operation is impossible to perform (either for logical reasons, because data is lost, or because the implementation has become unstable). In general, DOM methods return specific error values in ordinary processing situation, such as out-of-bound errors when using NodeList.

Implementations may raise other exceptions under other circumstances. For example, implementations may raise an implementation-dependent exception if a null argument is passed.

Some languages and object systems do not support the concept of exceptions. For such systems, error conditions may be indicated using native error reporting mechanisms. For some bindings, for example, methods may return error codes similar to those listed in the corresponding method descriptions.

## **destroy**

Deletes this exception.

## **Syntax**

### **Defining Macros for C++**

#include "dom.h"

METHOD (DOMException, destroy, void) END\_METHOD

#### **C++**

```
void METHOD_CALL destroy ();
```
### **Remarks**

This is a C++ extension to DOM Level 1.

## **getCode**

Returns the DOM-defined exception code associated with this exception.

### **Syntax**

#### **Defining Macros for C++**

#include "dom.h"

METHOD (DOMException, getCode, int) END\_METHOD

#### **C++**

int METHOD\_CALL getCode ();
## **getMessage**

Returns the text message associated with the exception.

## **Syntax**

#### **Defining Macros for C++**

#include "dom.h"

```
METHOD (DOMException, getMessage, const unicode *) 
END_METHOD
```
**C++**

```
const unicode * METHOD_CALL getMessage ();
```
## **Remarks**

This method returns null if no message was associated with the exception.

This method is a C++ extension to DOM Level 1.

# <sup>3</sup>**Simple API for XML (SAX) Interfaces**

The following C++ interfaces and methods for receiving information about XML documents are patterned after the Java implementation of version 1 of the Simple API for XML (SAX) event interface. For additional documentation about this interface, see Megginson Technologies (http:// www.megginson.com/SAX/index.html).

Exceptions are not enabled by default. Instead, the methods return a pointer to a SAXException interface. If the method returns null, there was no error.

The Parser, DocumentHandler and DTDHandler interfaces have a method to enable exceptions. To enable exceptions for C++, you must call the enableExceptions method with a non-zero value.

- If exceptions have not been implemented in C++, these methods return 0.
- If they have been implemented in C++, these methods return the exception-enabled state.

Since  $C++$  allows overloading,  $C++$  methods use the same name as the Java methods.

The SAX parser implements the following interfaces:

- Section 3.1, "AttributeList," on page 111
- Section 3.7, "Locator," on page 150
- Section 3.8, "Parser," on page 156
- Section 3.9, "SAXException," on page 163
- Section 3.10, "SAXParseException," on page 165

The SAX application implements the following interfaces:

- Section 3.2, "DocumentHandler," on page 118
- Section 3.3, "DTDHandler," on page 129
- Section 3.4, "EntityResolver," on page 134
- Section 3.5, "ErrorHandler," on page 135
- Section 3.6, "InputSource," on page 139
- Section 3.9, "SAXException," on page 163
- Section 3.10, "SAXParseException," on page 165

# **3.1 AttributeList**

The AttributeList interface allows access to an element's attribute specifications.

The SAX parser implements this interface and passes an instance to the SAX application as the second argument of each startElement event.

The instance provided returns valid results only during the scope of the startElement invocation. To save it for future use, the application must make a copy; the AttributeListImpl helper class provides a convenient constructor for making a copy.

An AttributeList includes only attributes that have been specified or have default values; #IMPLIED attributes will not be included.

There are two ways for the SAX application to obtain information from the AttributeList. First, it can iterate through the entire list. The following code sample illustrates this:

```
SAXException * startElement (const unicode * name, AttributeList *
atts) { 
for (int i = 0; i < atts->getLength(); i++) {
const unicode * name = atts->getName(i);
const unicode * type = atts->getType(i);
const unicode * value = atts->getValue(i);
[...] 
} 
}
```
The result of the getLength method will be zero if there are no attributes.

As an alternative, the application can request the value or type of specific attributes. The following code illustrates this method.

```
SAXException * startElement (const unicode * name, AttributeList *
atts) { 
const unicode * identifier = atts->getValue(L"id"); 
const unicode * label = atts->getValue(L"label"); 
[\ldots]}
```
DirXML provides an implementation of AttributeList via the C++ class AttributeListImpl.

## **getLength**

Returns the number of attributes in the list.

## **Syntax**

#### **Defining Macros for C++**

#include "sax.h"

```
METHOD (AttributeList, getLength, int) 
END_METHOD
```
#### **C++**

```
int METHOD_CALL getLength ();
```
## **Remarks**

If the element has no attributes, this method returns zero.

## **getName**

Returns the name of an attribute in this list by specifying its position.

### **Syntax**

#### **Defining Macros for C++**

```
#include "sax.h"
METHOD (AttributeList, getName, const unicode *) 
  METHOD PARM1(int index)
```
#### END\_METHOD

#### **C++**

```
const unicode * METHOD_CALL getName (
   int index);
```
### **Parameters**

#### **index**

(IN) Specifies the attribute's index in the 0-based index of attributes.

### **Remarks**

This method returns null if the specified index is out of range.

# **getType**

Returns the type of an attribute in the list by specifying its position.

## **Syntax**

#### **Defining Macros for C++**

```
#include "sax.h"
```

```
METHOD (AttributeList, getType, const unicode *) 
  METHOD PARM1(int index)
END_METHOD
```
#### **C++**

```
const unicode * MEHTOD_CALL getType (
   int index);
```
## **Parameters**

#### **index**

(IN) Specifies the attribute's index in the 0-based index of attributes.

## **Remarks**

This method returns null if the specified index is out of range.

The attribute type is one of the strings "CDATA", "ID", "IDREF", "IDREFS", "NMTOKEN", "NMTOKENS", "ENTITY", "ENTITIES" or "NOTATION" (always in upper case).

## **getType**

Returns the type of an attribute in the list by specifying its name.

### **Syntax**

#### **Defining Macros for C++**

```
#include "sax.h"
```

```
METHOD (AttributeList, getType, const unicode *) 
  METHOD PARM1(const unicode * name)//name of attribute
END_METHOD
```
#### **C++**

```
const unicode * METHOD_CALL getType (
   const unicode *name);
```
### **Parameters**

**name** 

(IN) Points to the name of the attribute.

## **Remarks**

This method returns null if the passed name doesn't match an attribute in the list.

The attribute type is one of the strings "CDATA", "ID", "IDREF", "IDREFS", "NMTOKEN", "NMTOKENS", "ENTITY", "ENTITIES" or "NOTATION" (always in upper case).

## **getValue**

Returns the value of an attribute in the list by specifying its position.

## **Syntax**

#### **Defining Macros for C++**

```
#include "sax.h"
METHOD (AttributeList, getValue, const unicode *) 
  METHOD PARM1(int index)
END_METHOD
```
#### **C++**

```
const unicode * METHOD_CALL getValue (
   int index);
```
## **Parameters**

#### **index**

(IN) Specifies the attribute's index in the 0-based index of attributes.

## **Remarks**

This method returns null if the specified index is out of range.

If the attribute value is a list of tokens (IDREFS, ENTITIES, or NMTOKENS), the tokens are concatenated into a single string separated by whitespace.

## **getValue**

Returns the value of an attribute in the list by specifying its name.

### **Syntax**

#### **Defining Macros for C++**

```
#include "sax.h"
```

```
METHOD (AttributeList, getValue, const unicode *) 
  METHOD PARM1(const unicode * name)//name of attribute
END_METHOD
```
#### **C++**

```
const unicode * MEHTOD_CALL getValue (
   const unicode *name);
```
### **Parameters**

**name** 

(IN) Points to the name of the attribute.

## **Remarks**

This method returns null if the passed name doesn't match an attribute in the list.

If the attribute value is a list of tokens (IDREFS, ENTITIES, or NMTOKENS), the tokens will be concatenated into a single string separated by whitespace.

# **3.2 DocumentHandler**

This interface receives notification of general document events.

This is the main interface that most SAX applications implement. If the application needs to be informed of basic parsing events, it implements this interface and registers an instance with the SAX parser using the setDocumentHandler method. The parser uses the instance to report basic document-related events like the start and end of elements and character data.

The order of events in this interface is very important, and mirrors the order of information in the document itself. For example, all of an element's content (character data, processing instructions, and/or subelements) will appear, in order, between the startElement event and the corresponding endElement event.

Application writers who do not want to implement the entire interface can derive a class from HandlerBase, which implements the default functionality; parser writers can instantiate HandlerBase to obtain a default handler. The application can find the location of any document event using the Locator interface supplied by the Parser through the setDocumentLocator method.

This specification extends the Java org.xml.sax.DocumentHandler with the following methods:

SAXException \* comment (const unicode \* data); int enableExceptions (int enable);

### **characters**

Receives notification of character data.

### **Syntax**

#### **Defining Macros for C++**

```
#include "sax.h"
METHOD (DocumentHandler, characters, SAXException *) 
    METHOD_PARM1(const unicode ch[]) 
   METHOD PARM (int start)
   METHOD PARM (int length)
END_METHOD
```
#### **C++**

```
SAXException * METHOD CALL characters (
  const unicode ch[],
 int start,
 int length);
```
### **Parameters**

#### **ch**

Specifies the character array.

#### **start**

Specifies the first character.

#### **length**

Specifies the number of characters.

### **Remarks**

The Parser calls this method to report each chunk of character data. SAX parsers may return all contiguous character data in a single chunk, or they may split it into several chunks. However, all of the characters in any single event must come from the same external entity, so that the Locator provides useful information.

The application must not attempt to read from the array outside of the specified range.

Some parsers report whitespace using the ignorableWhitespace method rather than this one (validating parsers must do so).

### **comment**

Receives notification of a comment.

## **Syntax**

#### **Defining Macros for C++**

```
#include "sax.h"
```

```
METHOD (DocumentHandler, comment, SAXException *) 
  METHOD PARM1(const unicode * data)
END_METHOD
```
#### **C++**

```
SAXException * METHOD_CALL comment (
   const unicode *data);
```
## **Parameters**

#### **data**

Points to the comment string.

## **Remarks**

The parser invokes this method once for each comment found. This method does not exist in the Java interface.

## **enableExceptions**

Enables the throwing of C++ exceptions for all methods in this interface.

### **Syntax**

#### **Defining Macros for C++**

```
#include "sax.h"
```

```
METHOD (DocumentHandler, enableExceptions, int) 
  METHOD PARM1(int enable)
END_METHOD
```
#### **C++**

```
int METHOD_CALL enableExceptions (
  int enable);
```
### **Parameters**

#### **enable**

(IN) Specifies whether C++ exceptions are enabled: 0= disabled, 1=enabled.

### **Remarks**

This is a C++ extension to the interface.

## **endDocument**

Receives notification of the end of a document.

## **Syntax**

#### **Defining Macros for C++**

```
#include "sax.h"
```

```
METHOD (DocumentHandler, endDocument, SAXException *) 
END_METHOD
```
#### **C++**

```
SAXException * METHOD_CALL endDocument ();
```
## **Remarks**

The SAX parser invokes this method only once, and it will be the last method invoked during the parse. The parser shall not invoke this method until it has either abandoned parsing (because of an unrecoverable error) or reached the end of input.

## **endElement**

Receives notification of the end of an element.

### **Syntax**

#### **Defining Macros for C++**

```
#include "sax.h"
```

```
METHOD (DocumentHandler, endElement, SAXException *) 
  METHOD PARM1(const unicode * name)
END_METHOD
```
#### **C++**

```
SAXException * METHOD_CALL endElement (
   const unicode *name);
```
### **Parameters**

#### **name**

(IN) Points to the name of the element.

### **Remarks**

The SAX parser invokes this method at the end of every element in the XML document; there will be a corresponding startElement() event for every endElement() event (even when the element is empty).

If the element name has a name space prefix, the prefix will still be attached to the name.

## **ignorableWhitespace**

Receives notification of ignorable whitespace in element content.

## **Syntax**

#### **Defining Macros for C++**

```
#include "sax.h"
METHOD (DocumentHandler, ignorableWhitespace, SAXException *) 
  METHOD PARM1(const unicode ch[])
  METHOD PARM (int start)
  METHOD PARM (int length)
END_METHOD
```
#### **C++**

```
SAXException * METHOD CALL ignorableWhitespace (
   const unicode ch[],
  int start,
  int length);
```
## **Parameters**

#### **ch**

Specifies the character array.

#### **start**

Specifies the first character.

#### **length**

Specifies the number of characters.

### **Remarks**

Validating parsers must use this method to report each chunk of ignorable whitespace (see the W3C XML 1.0 Recommendation, Section 2.10). Non-validating parsers may also use this method if they are capable of parsing and using content models.

SAX parsers may return all contiguous whitespace in a single chunk, or they may split it into several chunks. However, all of the characters in any single event must come from the same external entity, so that the Locator provides useful information.

The application must not attempt to read from the array outside of the specified range.

## **processingInstruction**

Receives notification of a processing instruction.

### **Syntax**

#### **Defining Macros for C++**

```
#include "sax.h"
METHOD(DocumentHandler, processingInstruction, SAXException *)
  METHOD PARM1(const unicode * target)
  METHOD PARM (const unicode * data)
END_METHOD
```
#### **C++**

```
SAXException * METHOD CALL processingInstruction (
   const unicode *target,
   const unicode *data);
```
### **Parameters**

#### **target**

Points to the processing instruction target.

#### **data**

Points to the data string.

### **Remarks**

The parser invokes this method once for each processing instruction found. Processing instructions may occur before or after the main document element.

A SAX parser should never report an XML declaration (XML 1.0, Section 2.8) or a text declaration (XML 1.0, Section 4.3.1) using this method.

## **setDocumentLocator**

Receives an object for locating the origin of SAX document events.

## **Syntax**

#### **Defining Macros for C++**

```
#include "sax.h"
METHOD (DocumentHandler, setDocumentLocator, void) 
  METHOD PARM1(Locator * locator)
END_METHOD
```
#### **C++**

```
void METHOD_CALL setDocumentLocator (
   Locator *locator);
```
### **Parameters**

#### **locator**

(IN) Points to a locator object.

### **Remarks**

SAX parsers are strongly encouraged (though not absolutely required) to supply a locator. If it does so, it must supply the locator to the application by invoking this method before invoking any of the other methods in the DocumentHandler interface.

The locator allows the application to determine the end position of any document-related event, even if the parser is not reporting an error. Typically, the application will use this information for reporting its own errors (such as character content that does not match an application's business rules). The information returned by the locator is probably not sufficient for use with a search engine.

The locator will return correct information only during the invocation of the events in this interface. The application should not attempt to use it at any other time.

## **startDocument**

Receives notification of the beginning of a document.

### **Syntax**

#### **Defining Macros for C++**

#include "sax.h"

```
METHOD (DocumentHandler, startDocument, SAXException *) 
END_METHOD
```
#### **C++**

SAXException \* METHOD\_CALL startDocument ();

### **Remarks**

The SAX parser invokes this method only once, before any other methods in this interface or in DTDHandler (except for the setDocumentLocator method).

## **startElement**

Receives notification of the beginning of an element.

## **Syntax**

#### **Defining Macros for C++**

```
#include "sax.h"
METHOD (DocumentHandler, startElement, SAXException *) 
  METHOD PARM1(const unicode * name)
  METHOD PARM (AttributeList * atts)
END_METHOD
```
#### **C++**

```
SAXException * METHOD CALL startElement (
   const unicode *name,
   AttributeList *atts);
```
## **Parameters**

#### **name**

(IN) Points to the name of the element.

#### **atts**

(IN) Points to the attribute list for the element.

## **Remarks**

The Parser invokes this method at the beginning of every element in the XML document; there will be a corresponding endElement event for every startElement event (even when the element is empty). All of the element's content will be reported, in order, before the corresponding endElement() event.

If the element name has a name space prefix, the prefix will still be attached. The attribute list provided will contain only attributes with explicit values (specified or defaulted); #IMPLIED attributes will be omitted.

# **3.3 DTDHandler**

This interface receives notification of basic DTD-related events.

If a SAX application needs information about notations and unparsed entities, then the application implements this interface and registers an instance with the SAX parser using the parser's setDTDHandler method. The parser uses the instance to report notation and unparsed entity declarations to the application.

The SAX parser may report these events in any order, regardless of the order in which the notations and unparsed entities were declared; however, all DTD events must be reported after the document handler's startDocument event, and before the first startElement event.

It is up to the application to store the information for future use (perhaps in a hash table or object tree). If the application encounters attributes of type "NOTATION", "ENTITY", or "ENTITIES", it can use the information that it obtained through this interface to find the entity and/or notation corresponding with the attribute value.

The specification extends the Java org.xml.sax.DTDHandler with the following methods:

```
 int enableExceptions (int enable);
```
## **enableExceptions**

Enables the throwing of C++ exceptions for all methods in this interface.

## **Syntax**

#### **Defining Macros for C++**

```
#include "sax.h"
METHOD (DTDHandler, enableExceptions, int)
```

```
METHOD PARM1(int enable)
END_METHOD
```
#### **C++**

```
int METHOD_CALL enableExceptions (
   int enable);
```
## **Parameters**

#### **enable**

(IN) Specifies whether C++ exceptions are enabled: 0= disabled, 1=enabled.

### **Remarks**

This is a C++ extension to the SAX specification.

## **notationDecl**

Receives notification of a notation declaration event.

### **Syntax**

#### **Defining Macros for C++**

```
#include "sax.h"
METHOD (DTDHandler, notationDecl, SAXException *) 
  METHOD PARM1(const unicode * name)
  METHOD PARM (const unicode * publicId)
  METHOD PARM (const unicode * systemId)
END_METHOD
```
#### **C++**

```
SAXException * METHOD_CALL notationDec1 (
   const unicode *name,
   const unicode *publicId,
   const unicode *systemId);
```
### **Parameters**

#### **name**

Points to the name for this notation.

#### **publicId**

Points to the public identifier for this notation.

#### **systemId**

Points to the system identifier for this notation.

### **Remarks**

The application is responsible to record the notation for later reference, if necessary.

If a system identifier is present, and it is a URL, the SAX parser must resolve it fully before passing it to the application.

## **unparsedEntityDecl**

Receives notification of an unparsed entity declaration event.

### **Syntax**

#### **Defining Macros for C++**

```
#include "sax.h"
METHOD (DTDHandler, unparsedEntityDecl, SAXException *) 
  METHOD PARM1(const unicode * name)
  METHOD PARM (const unicode * publicId)
  METHOD PARM (const unicode * systemId)
  METHOD PARM (const unicode * notationName)
END_METHOD
```
#### **C++**

```
SAXException * METHOD CALL unparsedEntityDec1 (
   const unicode *name,
   const unicode *publicId,
   const unicode *systemId,
   const unicode *notationName);
```
### **Parameters**

#### **name**

Points to the name of the entity declaration.

#### **publicId**

Points to the public identifier for this entity.

#### **systemId**

Points to the system identifier for this entity.

#### **notationName**

Points to entity name.

### **Remarks**

The notation name corresponds to a notation reported by the notationDecl() event. The application is responsible to record the entity for later reference, if necessary.

If the system identifier is a URL, the parser must resolve it fully before passing it to the application.

# **3.4 EntityResolver**

If a SAX application needs to implement customized handling for external entities, it must implement this interface and register an instance with the SAX parser using the parser's setEntityResolver method.

The parser then allows the application to intercept any external entities (including the external DTD subset and external parameter entities, if any) before including them.

Many SAX applications will not need to implement this interface, but it will be especially useful for applications that build XML documents from databases or other specialized input sources, or for applications that use URI types other than URLs.

## **resolveEntity**

Allows the application to resolve external entities.

### **Syntax**

#### **Defining Macros for C++**

```
#include "sax.h"
METHOD (EntityResolver, resolveEntity, InputSource *) 
  METHOD PARM1(const unicode * publicId)
  METHOD PARM (const unicode * systemId)
END_METHOD
```
#### **C++**

```
InputSource * METHOD_CALL resolveEntity (
   const unicode *publicId,
  const unicode *systemId);
```
### **Parameters**

#### **publicId**

Points to the entity's public identifier.

#### **systemId**

Points to the entity's system identifier.

### **Remarks**

The parser calls this method before opening any external entity except the top-level document entity (including the external DTD subset, external entities referenced within the DTD, and external entities referenced within the document element). The application may request that the parser resolve the entity itself, that it use an alternative URI, or that it use an entirely different input source.

Application writers can use this method to redirect external system identifiers

- To use secure or local URIs
- To look up public identifiers in a catalogue
- To read an entity from a database or other input source (including, for example, a dialog box).

If the system identifier is a URL, the SAX parser must resolve it fully before reporting it to the application.

# **3.5 ErrorHandler**

This interface is the basic interface for SAX error handlers.

If a SAX application needs to implement customized error handling, it must implement this interface and then register an instance with the SAX parser using the parser's setErrorHandler method. The parser will then report all errors and warnings through this interface.

The parser shall use this interface instead of throwing an exception: it is up to the application whether to throw an exception for different types of errors and warnings. There is no requirement that the parser continue to provide useful information after a call to fatalError; in other words, a SAX driver class could catch an exception and report a fatalError.

### **error**

Receives notification of a recoverable error.

## **Syntax**

#### **Defining Macros for C++**

```
#include "sax.h"
```

```
METHOD (ErrorHandler, error, void) 
  METHOD PARM1(SAXParseException * exception)
END_METHOD
```
#### **C++**

```
void METHOD_CALL error (
  SAXParseException *exception);
```
## **Parameters**

#### **exception**

Points to the SAX exception.

## **Remarks**

This corresponds to the definition of "error" in Section 1.2 of the W3C XML 1.0 Recommendation. For example, a validating parser would use this callback to report the violation of a validity constraint. The default behavior is to take no action.

The SAX parser must continue to provide normal parsing events after invoking this method. The application should be able to process the document through to the end. If the application cannot do so, then the parser should report a fatal error even if the XML 1.0 Recommendation does not require it to do so.

## **fatalError**

Receives notification of a non-recoverable error.

## **Syntax**

#### **Defining Macros for C++**

```
#include "sax.h"
```

```
METHOD (ErrorHandler, fatalError, void) 
  METHOD PARM1(SAXParseException * exception)
END_METHOD
```
#### **C++**

```
void METHOD_CALL fatalError (
  SAXParseException *exception);
```
### **Parameters**

#### **exception**

Points to the SAX exception.

## **Remarks**

This corresponds to the definition of "fatal error" in Section 1.2 of the W3C XML 1.0 Recommendation. For example, a parser would use this callback to report the violation of a wellformedness constraint.

The application must assume that the document is unusable after the parser has invoked this method, and should continue (if at all) only for the sake of collecting addition error messages. SAX parsers are free to stop reporting any other events once this method has been invoked.

## **warning**

Receives notification of a warning.

## **Syntax**

#### **Defining Macros for C++**

```
#include "sax.h"
```

```
METHOD (ErrorHandler, warning, void) 
  METHOD PARM1 (SAXParseException * exception)
END_METHOD
```
#### **C++**

```
void METHOD_CALL warning (
  SAXParseException *exception);
```
## **Parameters**

#### **exception**

Points to the SAX exception.

## **Remarks**

SAX parsers use this method to report conditions that are not errors or fatal errors as defined by the XML 1.0 Recommendation. The default behavior is to take no action.

The SAX parser must continue to provide normal parsing of events after invoking this method. The application should still be able to process the document through to the end.

# **3.6 InputSource**

The InputSource interface allows a SAX application to encapsulate information about an input source in a single object, which may include a public identifier, a system identifier, a byte stream (possibly with a specified encoding), and/or a character stream.

There are two places that the application will deliver this input source to the parser: as the argument to the Parser.parse method, or as the return value of the EntityResolver.resolveEntity method.

An InputSource object belongs to the application: the SAX parser shall never modify it in any way. It can only modify a copy, if necessary.

This interface diverges from the Java interface because of the lack of a common stream functionality in C++.

The primary divergence is the readByteChunk method which the SAX parser can call to read a chunk of the data stream at a time.

DirXML provides an implementation with the C<sup>++</sup> InputSourceImpl class accessed through the interface.h file.

## **getByteStream**

Gets the byte stream for this input source.

### **Syntax**

#### **Defining Macros for C++**

```
#include "sax.h"
```

```
METHOD (InputSource, getByteStream, const unsigned char *)
  METHOD PARM1(int * length)
END_METHOD
```
#### **C++**

```
const unsigned char * METHOD_CALL getByteStream (
   int *length);
```
### **Parameters**

#### **length**

(OUT) Points to a variable that receives the length of the array.

### **Remarks**

This method returns null if no byte stream was set for the input source.

The getEncoding method will return the character encoding for this byte stream, or null if unknown.

## **getCharacterStream**

Gets the character stream for this input source.

## **Syntax**

#### **Defining Macros for C++**

```
#include "sax.h"
METHOD (InputSource, getCharacterStream, const unicode *)//array or 
characters or 0 
  METHOD PARM1(int * length)
END_METHOD
```
#### **C++**

```
const unicode * METHOD_CALL getCharacterStream (
   int *length);
```
### **Parameters**

#### **length**

(OUT) Points to the length of the array in characters.

## **Remarks**

This method returns null if no character stream was set.

## **getEncoding**

Gets the character encoding for a byte stream or URI.

### **Syntax**

#### **Defining Macros for C++**

#include "sax.h"

METHOD (InputSource, getEncoding, const unicode \*) END\_METHOD

#### **C++**

```
const unicode * METHOD_CALL ();
```
### **Remarks**

This method returns null if no encoding was set.

## **getPublicId**

Gets the public identifier for this input source.

## **Syntax**

#### **Defining Macros for C++**

#include "sax.h"

```
METHOD (InputSource, getPublicId, const char *)
END_METHOD
```
#### **C++**

```
const char * METHOD_CALL getPublicId ();
```
## **Remarks**

This method returns null if no public identifier was supplied.

# **getSystemId**

Gets the system identifier for this input source.

### **Syntax**

#### **Defining Macros for C++**

#include "sax.h"

METHOD (InputSource, getSystemId, const char \*) END\_METHOD

#### **C++**

const char \* METHOD\_CALL getSystemId ();

### **Remarks**

This method returns null if no system identifier was supplied.

If the system identifier is a URL, it will be fully resolved.
# **readByteChunk**

Returns the number of bytes passed from the input source.

# **Syntax**

#### **Defining Macros for C++**

```
#include "sax.h"
METHOD (InputSource, readByteChunk, int)
  METHOD PARM1 (int count)
  METHOD PARM (unsigned char * buffer)
END_METHOD
```
#### **C++**

```
int METHOD_CALL readByteChunk (
   int count,
   unsigned char *buffer);
```
# **Parameters**

#### **count**

(IN) Specifies the number of bytes to read.

#### **buffer**

(OUT) Points to the buffer for the returned bytes.

### **Remarks**

The passed buffer must be at least as large as the count parameter.

When the return value is less than count, the source is exhausted.

### **setByteStream**

Sets the byte stream for this input source.

### **Syntax**

#### **Defining Macros for C++**

```
#include "sax.h"
METHOD (InputSource, setByteStream, void) 
  METHOD PARM1 (const unsigned char * byteStream)
  METHOD PARM (int length)
END_METHOD
```
#### **C++**

```
void METHOD_CALL setByteStream (
 const unsigned char *byteStream,
int length);
```
### **Parameters**

#### **byteStream**

(IN) Points to an array of bytes.

#### **length**

(IN) Specifies the length of the array in bytes.

### **Remarks**

The SAX parser ignores the byte stream if there is also a character stream specified. However, the parser will use a byte stream in preference to opening a URI connection itself.

If the application knows the character encoding of the byte stream, it should set it with the setEncoding method.

# **setCharacterStream**

Sets the character stream for this input source.

# **Syntax**

#### **Defining Macros for C++**

```
#include "sax.h"
METHOD (InputSource, setCharacterStream, void) 
  METHOD PARM1 (const unicode * charStream)
  METHOD PARM (int length)
END_METHOD
```
#### **C++**

```
void METHOD_CALL setCharacterStream (
 const unicode *charStream,
int length);
```
# **Parameters**

#### **charStream**

(IN) Points to an array of characters.

#### **length**

(IN) Specifies the length of the array in characters.

### **Remarks**

If there is a character stream specified, the SAX parser will ignore any byte stream and will not attempt to open a URI connection to the system identifier.

# **setEncoding**

Sets the character encoding.

### **Syntax**

#### **Defining Macros for C++**

```
#include "sax.h"
```

```
METHOD (InputSource, setEncoding, void) 
  METHOD PARM1(const unicode * encoding)
END_METHOD
```
#### **C++**

```
void METHOD_CALL setEncoding (
   const unicode *encoding);
```
### **Parameters**

#### **encoding**

(IN) Points to the encoding string to use for this input source.

### **Remarks**

The encoding must be a string acceptable for an XML encoding declaration (see Section 4.3.3 of the XML 1.0 Recommendation).

This method has no effect when the application provides a character stream.

# **setPublicId**

Sets the public identifier for this input source.

# **Syntax**

#### **Defining Macros for C++**

```
#include "sax.h"
```

```
METHOD (InputSource, setPublicId, void) 
  METHOD PARM1(const char * publicId)
END_METHOD
```
### **C++**

```
void METHOD_CALL setPublicId (
   const char *publicId);
```
# **Parameters**

#### **publicId**

(IN) Points to the public identifier to use for the input source.

# **Remarks**

The public identifier is always optional. If the application writer includes one, it will be provided as part of the location information.

# **setSystemId**

Sets the system identifier for this input source.

### **Syntax**

#### **Defining Macros for C++**

```
#include "sax.h"
```

```
METHOD (InputSource, setSystemId, void) 
  METHOD PARM1(const char * systemId)
END_METHOD
```
#### **C++**

```
void METHOD_CALL setSystemId (
  const char *systemId);
```
### **Parameters**

#### **systemId**

(IN) Points to the system identifier to use for the input source.

### **Remarks**

The system identifier is optional if there is a byte stream or a character stream. However, it is still useful to provide one, since the application can use it to resolve relative URIs and can include it in error messages and warnings. The parser will attempt to open a connection to the URI only if there is no byte stream or character stream specified.

If the application knows the character encoding of the object pointed to by the system identifier, it can register the encoding using the setEncoding method.

If the system identifier is a URL, it must be fully resolved.

# **3.7 Locator**

The Locator interface associates a SAX event with a document location.

If a SAX parser provides location information to the SAX application, it does so by implementing this interface and then passing an instance to the application using the document handler's setDocumentLocator method. The application can use the object to obtain the location of any other document handler event in the XML source document.

The results returned by the object are valid only during the scope of each document handler method; the application will receive unpredictable results if it attempts to use the locator at any other time.

SAX parsers are not required to supply a locator, but they are very strong encouraged to do so. If the parser supplies a locator, it must do so before reporting any other document events. If no locator has been set by the time the application receives the startDocument event, the application should assume that a locator is not available.

This specification extends the Java org.xml.sax.Locator with the following methods:

void destroy ();

The destroy method is required so that SAXParseException implementations can destroy the Locator object that they may have.

# **destroy**

Destroys this locator object.

### **Syntax**

#### **Defining Macros for C++**

#include "sax.h"

```
METHOD (Locator, destroy, void) 
END_METHOD
```
#### **C++**

```
void METHOD_CALL destroy ();
```
### **Remarks**

This method must not be called by an application. This method must only be called by an implementation of SAXParseException.

# **getColumnNumber**

Returns the column number where the current document event ends.

# **Syntax**

#### **Defining Macros for C++**

```
#include "sax.h"
```

```
METHOD (Locator, getColumnNumber, int) 
END_METHOD
```
#### **C++**

```
int METHOD_CALL getColumnNumber ();
```
# **Remarks**

This method returns -1 if the column number is not available.

The column number is the first character after the text associated with the document event. The first column in a line is position 1.

# **getLineNumber**

Returns the line number where the current document event ends.

### **Syntax**

#### **Defining Macros for C++**

#include "sax.h"

```
METHOD (Locator, getLineNumber, int) 
END_METHOD
```
#### **C++**

```
int METHOD_CALL getLineNumber ();
```
### **Remarks**

This method returns -1 if the line number is not available.

The line position is the first character after the text associated with the document event.

# **getPublicId**

Returns the public identifier for the current document event.

# **Syntax**

#### **Defining Macros for C++**

#include "sax.h"

```
METHOD (Locator, getPublicId, const unicode *) 
END_METHOD
```
#### **C++**

```
const unicode * MEHTOD_CALL getPublicId ();
```
### **Remarks**

This method returns null if no public identifier is available.

# **getSystemId**

Returns the system identifier for the current document event.

### **Syntax**

#### **Defining Macros for C++**

#include "sax.h"

```
METHOD (Locator, getSystemId, const unicode *) 
END_METHOD
```
**C++**

const unicode \* METHOD\_CALL getSystemId ();

### **Remarks**

This method returns null if no system identifier is available.

If the system identifier is a URL, the parser must resolve it fully before passing it to the application.

# **3.8 Parser**

The Parser interface is the basic interface for SAX (Simple API for XML) parsers.

All SAX parsers must implement this basic interface; it allows applications to register handlers for different types of events and to initiate a parse from a URI, or a character stream.

All SAX parsers must also implement a zero-argument constructor (though other constructors are also allowed).

SAX parsers are reusable but not re-entrant; the application may reuse a parser object (possibly with a different input source) once the first parse has completed successfully, but it may not invoke the parse() methods recursively within a parse.

The SAX Parser interface is useful for any reporting of XML structure events. For example, this interface can convert a DOM tree to a series of SAX events.

This specification extends the Java org.xml.sax.DocumentHandler with the following methods:

```
 int enableExceptions (int enable);
```
# **enableExceptions**

Enables the throwing of C++ exceptions for all methods in this interface.

### **Syntax**

#### **Defining Macros for C++**

```
#include "sax.h"
```

```
METHOD (Parser, enableExceptions, int) 
  METHOD PARM1(int enable)
END_METHOD
```
#### **C++**

```
int METHOD_CALL enableExceptions (
   int enable);
```
### **Parameters**

#### **enable**

(IN) Specifies whether C++ exceptions are enabled: 0= disabled, 1=enabled.

### **Remarks**

This method is a C++ extension.

### **parse**

Parses an XML document.

### **Syntax**

#### **Defining Macros for C++**

```
#include "sax.h"
```

```
METHOD (Parser, parse, SAXException *) 
  METHOD PARM1(InputSource * inputSource)
END_METHOD
```
#### **C++**

```
SAXException * METHOD_CALL parse (
   InputSource *inputSource);
```
### **Parameters**

#### **inputSource**

(IN) Points to the input source for the top level of the XML document.

### **Remarks**

The application can use this method to instruct the SAX parser to begin parsing an XML document from any valid input source (a character stream, a byte stream, or a URI).

Applications may not invoke this method while a parse is in progress. They should create a new Parser instead for each additional XML document. Once a parse is complete, an application may reuse the same Parser object, possibly with a different input source.

Objects other than "parsers" may implement this interface. For example, to convert a DOM tree to SAX events a converter might implement this interface and ignore the InputSource argument.

# **setDocumentHandler**

Allows an application to register a document event handler.

# **Syntax**

#### **Defining Macros for C++**

```
#include "sax.h"
```

```
METHOD (Parser, setDocumentHandler, void) 
  METHOD PARM1(DocumentHandler * handler)
END_METHOD
```
### **C++**

```
void METHOD_CALL setDocumentHandler (
   DocumentHandler *handler);
```
# **Parameters**

#### **handler**

(IN) Points to the application's document handler.

# **Remarks**

If the application does not register a document handler, all document events reported by the SAX parser will be silently ignored. This is the default behavior implemented by HandlerBase.

Applications may register a new or different handler in the middle of a parse, and the SAX parser must begin using the new handler immediately.

### **setDTDHandler**

Allows an application to register a DTD event handler.

### **Syntax**

#### **Defining Macros for C++**

```
#include "sax.h"
```

```
METHOD (Parser, setDTDHandler, void) 
  METHOD PARM1(DTDHandler * handler)
END_METHOD
```
#### **C++**

```
void METHOD_CALL setDTDHandler (
    DTDHandler *handler);
```
### **Parameters**

#### **handler**

(IN) Points to the application's DTD handler.

### **Remarks**

If the application does not register a DTD handler, all DTD events reported by the SAX parser will be silently ignored. This is the default behavior implemented by HandlerBase.

Applications may register a new or different handler in the middle of a parse, and the SAX parser must begin using the new handler immediately.

# **setEntityResolver**

Allows an application to register a custom entity resolver.

# **Syntax**

#### **Defining Macros for C++**

```
#include "sax.h"
```

```
METHOD (Parser, setEntityResolver, void) 
  METHOD PARM1(EntityResolver * resolver)
END_METHOD
```
#### **C++**

```
void METHOD_CALL setEntityResolver (
   EntityResolver *resolver);
```
# **Parameters**

#### **resolver**

(IN) Points to the application's entity resolver.

# **Remarks**

If the application does not register an entity resolver, the SAX parser will resolve system identifiers and open connections to entities itself. This is the default behavior implemented in HandlerBase.

Applications may register a new or different entity resolver in the middle of a parse, and the SAX parser must begin using the new resolver immediately.

### **setErrorHandler**

Allows an application to register an error event handler.

### **Syntax**

#### **Defining Macros for C++**

```
#include "sax.h"
```

```
METHOD (Parser, setErrorHandler, void) 
  METHOD PARM1(ErrorHandler * handler)
END_METHOD
```
#### **C++**

```
void METHOD_CALL setErrorHandler (
   ErrorHandler *handler);
```
### **Parameters**

#### **handler**

(IN) Points to the application's error event handler.

### **Remarks**

If the application does not register an error event handler, all error events reported by the SAX parser will be silently ignored, except for fatalError, which will throw a SAXException. This is the default behavior implemented by HandlerBase.

Applications may register a new or different handler in the middle of a parse, and the SAX parser must begin using the new handler immediately.

# **setLocale**

Allows an application to request a locale for errors and warnings.

### **Syntax**

#### **Defining Macros for C++**

```
#include "sax.h"
METHOD (Parser, setLocale, SAXException *) 
  METHOD PARM1(const unicode * locale)
END_METHOD
```
#### **C++**

```
SAXException * METHOD_CALL setLocale (
   const unicode *locale);
```
### **Parameters**

**locale** 

Points to a standard locale string.

### **Remarks**

SAX parsers are not required to provide localization for errors and warnings; if they cannot support the requested locale, however, they must throw a SAX exception. Applications may not request a locale change in the middle of a parse.

# **3.9 SAXException**

The SAXException interface encapsulates a general SAX error or warning.

This interface can contain basic error or warning information from either the XML parser or the application. A parser writer or application writer can subclass it to provide additional functionality. SAX handlers may throw this exception or any exception subclassed from it.

If the application needs to pass through other types of exceptions, it must wrap those exceptions in a SAXException or an exception derived from a SAXException.

If the parser or application needs to include information about a specific location in an XML document, it should use the SAXParseException subclass.

# **destroy**

Destroys this SAXException.

### **Syntax**

#### **Defining Macros for C++**

#include "sax.h"

METHOD (SAXException, destroy, void) END\_METHOD

#### **C++**

void METHOD\_CALL destroy ();

# **getMessage**

Returns the text message associated with this exception.

# **Syntax**

#### **Defining Macros for C++**

```
#include "sax.h"
```

```
METHOD (SAXException, getMessage, const unicode *)
END_METHOD
```
#### **C++**

```
const unicode * METHOD_CALL getMessage ();
```
# **Remarks**

This method returns null if no text is associated with the exception.

# **3.10 SAXParseException**

The SAXParseException interface encapsulates an XML parse error or warning.

The methods include information for locating the error in the original XML document. Although the application will receive a SAXParseException as the argument to the handlers in the ErrorHandler interface, the application is not actually required to throw the exception; instead, it can simply read the information in it and take a different action.

# **getLocator**

Gets the Locator set by the parser.

### **Syntax**

#### **Defining Macros for C++**

#include "sax.h"

```
METHOD (SAXParseException, getLocator, Locator *)
END_METHOD
```
#### **C++**

```
Locator * METHOD_CALL getLocator ();
```
### **Remarks**

This method returns null if the parser has not set a Locator object.

# **setLocator**

Allows a parser to set a Locator object with information on the exception.

# **Syntax**

#### **Defining Macros for C++**

```
#include "sax.h"
```

```
METHOD (SAXParseException, setLocator, void) 
  METHOD PARM1(Locator * locator)
END_METHOD
```
#### **C++**

```
void METHOD_CALL setLocator (
  Locator *locator);
```
### **Parameters**

#### **locator**

(IN) Points to the locator object.

# <sup>4</sup>**Serialized XML Interface**

This interface allows control over the serialization of an XML document. Of the three interfaces for handling XML documents, the serialized interface is the slowest. You should use this interface only if your application cannot use the SAX or DOM interface.

The prototypes for the following functions and methods are defined in the XMLWriter.h file:

- "getDisableTextEscaping" on page 170
- "getDoctypePublic" on page 171
- "getDoctypeSystem" on page 172
- "getEncoding" on page 173
- "getEndian" on page 174
- "getIndent" on page 175
- "getStandalone" on page 176
- "getWriteDeclaration" on page 177
- "setDisableTextEscaping" on page 178
- "setDoctypePublic" on page 179
- "setDoctypeSystem" on page 180
- "setEncoding" on page 181
- "setEndian" on page 182
- "setIndent" on page 183
- "setStandalone" on page 184
- "setWriteDeclaration" on page 185
- "write" on page 186

# **getDisableTextEscaping**

Returns whether XML text escaping is disabled for this XmlWriter.

### **Syntax**

#### **Defining Macros for C++**

```
#include "XMLWriter.h"
```

```
METHOD (XmlWriter, getDisableTextEscaping, int) 
      END_METHOD
```
#### **C++**

```
int METHOD_CALL getDisableTextEscaping ();
```
### **Return Values**

Returns zero if text escaping is enabled.

Returns non-zero if text escaping is disabled.

### **Remarks**

Disabling text escaping means that no character references or entity references will be output for text nodes.

# **getDoctypePublic**

Returns the public id to use for the DOCTYPE.

# **Syntax**

#### **Defining Macros for C++**

```
#include "XMLWriter.h"
```

```
METHOD (XmlWriter, getDoctypePublic, const unicode *)
     END_METHOD
```
**C++**

const unicode \* METHOD\_CALL getDoctypePublic ();

# **Return Values**

Returns 0 if no public identifier has been set.

Returns non-zero if the DOCTYPE public identifier has been set.

# **getDoctypeSystem**

Returns the system identifier to use for the DOCTYPE.

### **Syntax**

#### **Defining Macros for C++**

```
#include "XMLWriter.h"
```

```
METHOD (XmlWriter, getDoctypeSystem, const unicode *)
     END_METHOD
```
#### **C++**

```
const unicode * METHOD_CALL getDoctypeSystem ();
```
### **Return Values**

Returns zero if a system identifier has not been set.

Returns non-zero if a system identifier has been set.

### **Remarks**

If the system identifier is non-null and non-empty, then a DOCTYPE declaration will be output.

# **getEncoding**

Returns the string with name of the character encoding to use.

# **Syntax**

#### **Defining Macros for C++**

```
#include "XMLWriter.h"
```

```
METHOD (XmlWriter, getEncoding, const unicode *) 
END_METHOD
```
#### **C++**

```
const unicode * METHOD_CALL getEncoding ();
```
### **Return Values**

Returns 0 if the XML Writer has not set character encoding.

# **getEndian**

Returns the type of byte-ordering.

### **Syntax**

#### **Defining Macros for C++**

```
#include "XMLWriter.h"
```

```
METHOD (XmlWriter, getEndian, int)
END_METHOD
```
#### **C++**

```
int METHOD_CALL getEndian ();
```
### **Return Values**

Returns non-zero if big-endian (Motorola) byte-ordering will be used with encodings for which it matters (for example, UTF-16).

Returns zero if little-endian (Intel) ordering will be used.

# **getIndent**

Returns whether extra white space will be output for readability.

# **Syntax**

#### **Defining Macros for C++**

```
#include "XMLWriter.h"
```

```
METHOD (XmlWriter, getIndent, int) 
END_METHOD
```
#### **C++**

```
int METHOD_CALL getIndent ();
```
### **Return Values**

Returns zero if extra white space will not be output.

Returns non-zero if extra white space will be output.

# **getStandalone**

Returns whether a "standalone=yes" declaration will be output in the XML declaration.

### **Syntax**

#### **Defining Macros for C++**

```
#include "XMLWriter.h"
```

```
METHOD (XmlWriter, getStandalone, int) 
      END_METHOD
```
#### **C++**

```
int METHOD_CALL getStandalone ();
```
### **Remarks**

XML declaration must be enable for output before a standalone declaration can be output.

# **getWriteDeclaration**

Returns whether the XML Writer will output an XML declaration.

# **Syntax**

#### **Defining Macros for C++**

```
#include "XMLWriter.h"
```
METHOD (XmlWriter, getWriteDeclaration, int) END\_METHOD

#### **C++**

```
int METHOD_CALL getWriteDeclaration ();
```
### **Return Values**

Returns zero if the writer will not output an XML declaration.

Returns non-zero if the writer will output an XML declaration.

# **setDisableTextEscaping**

Sets whether XML text escaping should be disabled for this XmlWriter.

### **Syntax**

#### **Defining Macros for C++**

```
#include "XMLWriter.h"
     METHOD (XmlWriter, setDisableTextEscaping, void) 
           METHOD PARM1(int disableTextEscaping)
     END_METHOD
```
#### **C++**

```
void METHOD_CALL setDisableTextEscapting (
   int disableTextExcaping);
```
### **Parameters**

#### **disableTextEscaping**

(IN) Specifies whether to disable XML text escaping: zero = enable and non-zero = disable.

### **Remarks**

Disabling text escaping means that no character references or entity references will be output for text nodes.

# **setDoctypePublic**

Sets the public identifier to use for the DOCTYPE.

# **Syntax**

#### **Defining Macros for C++**

#include "XMLWriter.h"

```
METHOD (XmlWriter, setDoctypePublic, void) 
              METHOD PARM1(const unicode * doctypePublic)
     END_METHOD
```
#### **C++**

```
void METHOD_CALL setDoctypePublic (
    const unicode *doctypePublic);
```
### **Parameters**

#### **doctypePublic**

(IN) Points to the public identifier for the DOCTYPE. If one has not been defined, the public identifier can be set to 0.

# **Remarks**

The public identifier will only be used if there is also a system identifier.

# **setDoctypeSystem**

Sets the system identifier to use for the DOCTYPE.

### **Syntax**

#### **Defining Macros for C++**

#include "XMLWriter.h"

```
METHOD (XmlWriter, setDoctypeSystem, void) 
              METHOD PARM1(const unicode * doctypeSystem)
      END_METHOD
```
#### **C++**

```
void METHOD_CALL setDoctypeSystem (
  const unicode *doctypeSystem);
```
### **Parameters**

#### **doctypeSystem**

(IN) Points to the system identifier for the DOCTYPE. If one has not been defined, the system identifier can be set to 0.

### **Remarks**

If the system identifier is non-null and non-empty, then a DOCTYPE declaration will be output.
## **setEncoding**

Sets the name of the character encoding to use.

## **Syntax**

#### **Defining Macros for C++**

#include "XMLWriter.h"

```
METHOD (XmlWriter, setEncoding, void) 
             METHOD PARM1(const unicode * encoding)
     END_METHOD
```
#### **C++**

```
void METHOD_CALL setEncoding (
   const unicode *encoding);
```
## **Parameters**

#### **encoding**

(IN) Points to the encoding string to use.

## **Remarks**

The XML Writer is not required to set an encoding string.

## **setEndian**

Sets the type of byte-ordering

### **Syntax**

#### **Defining Macros for C++**

#include "XMLWriter.h"

```
METHOD (XmlWriter, setEndian, void) 
            METHOD_PARM1(int endian) 
      END_METHOD
```
#### **C++**

```
void METHOD_CALL setEndian (
   int endian);
```
### **Parameters**

#### **endian**

(IN) Specifies the byte-order: zero = little-endian and non-zero = big-endian.

## **setIndent**

Sets whether extra white space may be output for readability.

## **Syntax**

#### **Defining Macros for C++**

```
#include "XMLWriter.h"
     METHOD (XmlWriter, setIndent, void) 
              METHOD PARM1(int indent)
     END_METHOD
```
#### **C++**

```
void METHOD_CALL setIndent (
   int indent);
```
## **Parameters**

#### **indent**

(IN) Specifies whether extra white space is output: zero = disable extra and non-zero = enable extra.

## **setStandalone**

Sets whether a "standalone=yes" declaration should be output in any XML declaration that is output.

### **Syntax**

#### **Defining Macros for C++**

```
#include "XMLWriter.h"
METHOD (XmlWriter, setStandalone, void) 
            METHOD PARM1(int standalone)
      END_METHOD
```
#### **C++**

```
void METHOD_CALL setStandalone (
   int standalone);
```
### **Parameters**

#### **standalone**

(IN) Specifies whether a standalone declaration should be output: zero = disable output and non-zero = enable output.

#### **Remarks**

XML declaration must be enable for output before a standalone declaration can be output.

## **setWriteDeclaration**

Sets whether the XML Writer should output an XML declaration.

## **Syntax**

#### **Defining Macros for C++**

```
#include "XMLWriter.h"
```

```
METHOD (XmlWriter, setWriteDeclaration, void) 
     METHOD PARM1(int writeDeclaration)
END_METHOD
```
#### **C++**

```
void METHOD_CALL setWriteDeclaration (
    int writeDeclaration);
```
## **Parameters**

#### **writeDeclaration**

(IN) Specifies whether the XML Writer outputs an XML declaration: zero = disable output and non-zero = enable output.

## **write**

Serializes the XML data associated with the writer.

### **Syntax**

#### **Defining Macros for C++**

```
#include "XMLWriter.h"
METHOD (XmlWriter, write, int)
```

```
END_METHOD
```
#### **C++**

```
int METHOD_CALL write ();
```
## **Return Values**

Zero indicates failure.

Non-zero indicates success.

# <sup>5</sup>**UTF Converter Interface**

The following interfaces allows an application to convert strings between UTF 8 and UTF 16:

- "UTFConverter\_8to16" on page 188
- "UTFConverter\_16to8" on page 189
- "UTFConverter\_free" on page 190

## **UTFConverter\_8to16**

Converts a NULL-terminated UTF-8 string to a NULL-terminated UTF-16 string

### **Syntax**

#### **C++**

```
#include "UTFConverter.h"
```

```
DIRXML_EXPORT 
unicode * IFAPI UTFConverter 8to16 (
  const char *utf8);
```
#### **Parameters**

#### **utf8**

(IN) Points to the NULL-terminated UTF-8 string to convert.

### **Return Values**

If successful, returns a pointer to the converted string.

If an error occurs, returns NULL.

## **Remarks**

The returned string must be freed with a call to the UTFConverter\_free method.

## **UTFConverter\_16to8**

const unicode \*utf16);

Converts a NULL-terminated UTF-16 string to a NULL-terminated UTF-8 string.

## **Syntax**

#### **C++**

```
#include "UTFConverter.h"
DIRXML_EXPORT<br>char * IFAPI
                                               UTFConverter 16to8 (
```
### **Parameters**

#### **utf16**

(IN) Points to the NULL-terminated UTF-16 to convert.

## **Return Values**

If successful, returns a pointer to the converted string.

If an error occurs, returns NULL.

### **Remarks**

The returned string must be freed with a call to the UTFConverter\_free method.

## **UTFConverter\_free**

Frees a string returned from the UTFConverter\_16to8 or the UTFConverter\_8to16 method.

### **Syntax**

#### **C++**

```
#include "UTFConverter.h"
```

```
DIRXML_EXPORT 
void IFAPI UTFConverter_free(
   void *encodedData);
```
#### **Parameters**

#### **encodedData**

(IN) Points to the NULL-terminated string returned by the UTFConverter\_16to8 or the UTFConverter\_8to16 method.

# <sup>6</sup>**Base64 Encoding Interface**

The Base64 Encoding interface contains the following collection of functions to encode and decode to and from base64 encoding:

- "Base64Codec\_decode" on page 192
- "Base64Codec\_decodeFree" on page 193
- "Base64Codec\_encode" on page 194
- "Base64Codec\_encodeFree" on page 195

## **Base64Codec\_decode**

Decodes binary data from a UTF-16 string containing the data encoded in base64.

#### **Syntax**

#### **C++**

#include "Base64Codec.h"

```
DIRXML_EXPORT 
unsigned char * IFAPI Base64Codec decode(
   const unicode *encodedData,
  int *decodedLength);
```
#### **Parameters**

#### **encodedData**

(IN) Points to a UTF-16 string containing base64-encoded data.

#### **decodedLength**

(OUT) Points to a variable that receives the length of the decoded data.

#### **Return Values**

If successful, returns a pointer to an array of bytes containing decoded data.

If the input data is malfromed, returns zero.

#### **Remarks**

The returned array must be freed with a call to the base64DecodeFree function.

## **Base64Codec\_decodeFree**

Frees a string returned from the base64Decode function.

## **Syntax**

#### **C++**

```
#include "Base64Codec.h"
```

```
DIRXML_EXPORT 
void IFAPI Base64Codec_decodeFree( 
  unsigned char *decodedData);
```
### **Parameters**

#### **decodeData**

(IN) Points to an array which was returned from the base64Decode function.

## **Base64Codec\_encode**

Encodes an array of bytes as a NULL-terminated string of UTF-16 characters using base64 encoding.

## **Syntax**

#### **C++**

```
#include "Base64Codec.h"
DIRXML_EXPORT 
unicode * IFAPI Base64Codec encode (
   unsigned char *data, 
   int off, 
   int len);
```
### **Parameters**

**data** 

(IN) Points to the array of bytes to encode.

**off** 

(IN) Specifies the starting offset in the array.

#### **len**

(IN) Specifies the number of bytes to encode.

### **Return Values**

If successful, returns a pointer to a UTF-16 string.

### **Remarks**

The returned string must be freed with a call to the base64EncodeFree method.

## **Base64Codec\_encodeFree**

Frees a string returned from the base64Encode function.

## **Syntax**

#### **C++**

```
#include "Base64Codec.h"
```

```
DIRXML_EXPORT 
void IFAPI Base64Codec_encodeFree( 
  unicode *encodedData);
```
## **Parameters**

#### **encodedData**

(IN) Points to the UTF-16 string returned from the base64Encode function.

# <sup>7</sup>**Driver Filter Interface**

The following DriverFilter and ClassFilter interfaces allow an application to obtain information about the Subscriber or Publisher filter. The application can then use that information to filter the data before sending information to DirXML.

- "getClassFilter" on page 198
- "passAttribute" on page 199
- "passClass" on page 200

See also the driver filter methods in InterfaceFactory.h (see Chapter 8, "Factory Interface," on page 201).

## **getClassFilter**

Returns the class filter for the specified class.

### **Syntax**

#### **C++**

```
#include "DriverFilter.h"
```

```
ClassFilter * DriverFilter::getClassFilter (
   const unicode *className);
```
### **Parameters**

#### **className**

(IN) Points to the name of the class.

### **Return Values**

Returns zero if the specified class is not in the filter.

## **passAttribute**

Returns whether the specified attribute is in the filter.

## **Syntax**

#### **C++**

```
#include "DriverFilter.h"
```

```
int ClassFilter::passAttribute(
   const unicode *attrName);
```
## **Parameters**

#### **attrName**

(IN) Points to the name of the attribute to test.

## **Return Values**

Returns zero if the specified attribute is not in the filter.

Returns non-zero if the specified attribute is in the filter.

## **passClass**

Returns whether the specified class is in the filter.

### **Syntax**

#### **C++**

```
#include "DriverFilter.h"
```

```
int DriverFilter::passClass (
   const unicode *className);
```
### **Parameters**

#### **className**

(IN) Points to the name of the class.

### **Return Values**

Returns zero if the specified class is not in the filter.

Returns non-zero if the specified class is in the filter.

# <sup>8</sup>**Factory Interface**

The factory interface creates implementations of the following XML interfaces:

- Section 8.1, "DOM," on page 201
- Section 8.2, "SAX," on page 201
- Section 8.3, "Serialized," on page 201

## **8.1 DOM**

The following functions or methods are used with DOM:

- Document destroyInstance (page 207)
- Document new (page 208)
- DriverFilter\_new (page 210)
- DriverFilter destroy (page 209)
- XmlDocument\_newFromDOM (page 224)
- XmlDocument\_destroy (page 222)

## **8.2 SAX**

The following functions or methods are used with SAX:

- InputSource destroy (page 214)
- InputSource new (page 215)
- Parser destroy (page 216)
- Parser\_new (page 217)
- SAXException new (page 218)
- SAXParseException new (page 219)
- XmlDocument\_destroy (page 222)
- XmlDocument\_newFromSAX (page 225)

## **8.3 Serialized**

The following functions or methods are used with serialized:

- ByteArrayOutputStream\_destroy (page 203)
- ByteArrayOutputStream\_getBytes() (page 204)
- ByteArrayOutputStream\_getDataSize() (page 205)
- ByteArrayOutputStream\_new (page 206)
- FileOutputStream destroy (page 211)
- FileOutputStream\_newFromFILE (page 212)

8

- FileOutputStream\_newFromName (page 213)
- XmlDocument\_destroy (page 222)
- XmlDocument\_newFromBytes (page 223)

## **ByteArrayOutputStream\_destroy**

Destroys a ByteArrayOutputStream object returned from FileOutputStream\_newFromName or FileOutputStream\_newFromFILE method.

## **Syntax**

#### **C++**

```
#include "InterfaceFactory.h"
DIRXML_EXPORT 
void IFAPI ByteArrayOutputStream_destroy ( 
   OutputStream *outputStream);
```
## **Parameters**

#### **outputStream**

(IN) Points to the output stream to destroy.

## **ByteArrayOutputStream\_getBytes()**

Returns the data in the ByteArrayOutputStream.

## **Syntax**

#### **C++**

```
#include "InterfaceFactory.h"
```

```
DIRXML_EXPORT 
int IFAPI ByteArrayOutputStream_getBytes ( 
   OutputStream *outputStream,
   unsigned char *buffer);
```
### **Parameters**

#### **outputStream**

(IN) Points to the pointer returned by the ByteArrayOutputStream\_new method.

#### **buffer**

(OUT) Points to the buffer for the data.

### **Return Values**

Returns the amount of data returned in the passed buffer.

### **Remarks**

Notes:The passed buffer must be at least as large as the value returned from ByteArrayOutputStream\_getDataSize().

## **ByteArrayOutputStream\_getDataSize()**

Returns the size of the data in the ByteArrayOutputStream

## **Syntax**

#### **C++**

```
#include "InterfaceFactory.h"
```

```
DIRXML_EXPORT 
int IFAPI ByteArrayOutputStream_getDataSize ( 
   OutputStream *outputStream);
```
### **Parameters**

#### **outputStream**

(IN) Points to the pointer returned by the ByteArrayOutputStream\_new method.

### **Remarks**

See also the ByteArrayOutputStream\_getBytes method.

## **ByteArrayOutputStream\_new**

Creates a ByteArrayOutputStreamObject object with the passed initial buffer size and with the passed growIncrement.

## **Syntax**

#### **C++**

```
#include "InterfaceFactory.h"
DIRXML_EXPORT 
OutputStream * IFAPI ByteArrayOutputStream_new ( 
   int initialSize,
   int growIncrement);
```
### **Parameters**

#### **initialSize**

(IN) Specifies the initial buffer size. To use the default value, set to zero.

#### **growIncrement**

(IN) Specifies the amount to grow the buffer when neede. To use the default value, set to zero.

#### **Remarks**

What are the defaults?

## **Document\_destroyInstance**

Destroys an interface returned from the Document\_new method.

## **Syntax**

#### **C++**

```
#include "InterfaceFactory.h"
```

```
DIRXML_EXPORT 
void IFAPI Document_destroyInstance (
  NAMESPACE(DOM)Document *document);
```
### **Parameters**

#### **document**

(IN) Points to the document interface to destroy.

## **Document\_new**

Returns a new DOM Document instance

### **Syntax**

#### **C++**

```
#include "InterfaceFactory.h"
```

```
DIRXML_EXPORT 
NAMESPACE(DOM)Document * IFAPI Document new ();
```
## **Return Values**

Returns a pointer to a document interface.

### **Remarks**

The returned document must be freed by calling the destroy method or the Document\_destroyInstance method when finished.

## **DriverFilter\_destroy**

Destroys a driver filter instance returned from the DriverFilter\_new method.

## **Syntax**

#### **C++**

```
#include "InterfaceFactory.h"
```

```
DIRXML_EXPORT 
void IFAPI DriverFilter destroy (
  DriverFilter *driverFilter);
```
## **Parameters**

#### **driverFilter**

(IN) Points to the driver filter instance to destroy.

## **DriverFilter\_new**

Creates a new DriverFilter instance based on the DOM representation of an XDS driver filter element.

## **Syntax**

#### **C++**

```
#include "InterfaceFactory.h"
```

```
DIRXML_EXPORT 
DriverFilter * IFAPI DriverFilter new (
   NAMESPACE(DOM)Element *driverFilterElement);
```
#### **Parameters**

#### **driverFilterElement**

(IN) Points to an XDS driver filter element.

### **Return Values**

If successful, returns a pointer to a driver filter interface.

If the driver filter element is invalid, returns zero.

## **Remarks**

See also Chapter 7, "Driver Filter Interface," on page 197.

## **FileOutputStream\_destroy**

Destroys a FileOutputStream object returned from the FileOutputStream\_newFromFILE or FileOutputStream\_newFromName method.

## **Syntax**

#### **C++**

```
#include "InterfaceFactory.h"
DIRXML_EXPORT 
void IFAPI FileOutputStream_destroy ( 
   OutputStream *outputStream);
```
## **Parameters**

#### **outputStream**

(IN) Points to the out put stream to destroy.

## **FileOutputStream\_newFromFILE**

Creates a FileOutputStream object from a FILE pointer.

### **Syntax**

#### **C++**

#include "InterfaceFactory.h"

```
DIRXML_EXPORT 
OutputStream * IFAPI FileOutputStream_newFromFILE ( 
  FILE *file);
```
#### **Parameters**

#### **file**

(IN) Points to a FILE structure to create into an output stream object.

#### **Remarks**

This method should be used with the XmlDocument::writeDocument or the XmlDocument::getXmlWriter method from NativeInterface.h.

The passed FILE must be opened for writing.

## **FileOutputStream\_newFromName**

Creates a FileOutputStream object from a file name.

## **Syntax**

#### **C++**

```
#include "InterfaceFactory.h"
```

```
DIRXML_EXPORT 
OutputStream * IFAPI FileOutputStream_newFromName ( 
  const char *filename);
```
### **Parameters**

#### **filename**

(IN) Points to the file to create into an output stream object.

### **Remarks**

This method should be used with XmlDocument::writeDocument or XmlDocument::getXmlWriter method from NativeIngerface.h.

The passed file name will be opened using fopen(), mode "wb+".

## **InputSource\_destroy**

Destroys a SAX input source instance returned from the InputSource\_new method.

### **Syntax**

#### **C++**

```
#include "InterfaceFactory.h"
```

```
DIRXML_EXPORT 
void IFAPI InputSource_destroy ( 
   NAMESPACE(SAX)InputSource *inputSource);
```
### **Parameters**

#### **inputSource**

(IN) Points to the input source to destroy.

## **InputSource\_new**

Returns a new SAX input source instance for use with an instance of the SAX parser.

## **Syntax**

#### **C++**

#include "InterfaceFactory.h"

DIRXML\_EXPORT NAMESPACE(SAX)InputSource \* IFAPI InputSource\_new ();

## **Remarks**

The returned interface must be freed by calling the InputSource\_destroy method when finished.

## **Parser\_destroy**

Destroys a SAX Parser instance returned from the Parser\_new method.

#### **Syntax**

#### **C++**

```
#include "InterfaceFactory.h"
```

```
DIRXML_EXPORT 
void IFAPI Parser destroy (
  NAMESPACE(SAX)Parser *parser);
```
### **Parameters**

#### **parser**

(IN) Points to the parser interface to destroy.
## **Parser\_new**

Returns a new SAX parser instance.

## **Syntax**

#### **C++**

#include "InterfaceFactory.h"

```
DIRXML_EXPORT 
NAMESPACE(SAX)Parser * IFAPI Parser_new ();
```
## **Return Values**

Returns a pointer to a SAX parser interface.

## **Remarks**

The returned interface must be freed by calling the Parser\_destroy method when finished.

## **SAXException\_new**

Creates a new SAXException instance.

#### **Syntax**

#### **C++**

```
#include "InterfaceFactory.h"
```

```
DIRXML_EXPORT 
SAXException * IFAPI SAXException new (
   const unicode *message);
```
#### **Parameters**

#### **message**

(IN) Points to the unicode message for the SAX exception.

## **Return Values**

Returns a pointer to a SAXException interface.

## **Remarks**

This method is provided as a convenience for SAX Parser, SAX DocumentHandler, and DTDHandler implementations. For more information, see Chapter 3, "Simple API for XML (SAX) Interfaces," on page 111.

## **SAXParseException\_new**

Creates a new SAXExceptionParse instance.

## **Syntax**

#### **C++**

```
#include "InterfaceFactory.h"
```

```
DIRXML_EXPORT 
SAXParseException * IFAPI SAXParseException_new ( 
 const unicode *message);
```
## **Parameters**

#### **message**

(IN) Points to the unicode message for the exception.

## **Return Values**

Returns a pointer to a SAXParseException interface.

## **Remarks**

This method is provided as a convenience for SAX Parser implemententations (see Section 3.10, "SAXParseException," on page 165).

## **Trace\_new**

Creates a new trace instance with the passed identifying label.

#### **Syntax**

#### **C++**

```
#include "InterfaceFactory.h"
```

```
DIRXML_EXPORT 
Trace \overline{\star} IFAPI Trace new (
   const char *identifier);
```
#### **Parameters**

#### **identifier**

(IN) Points to a string that will appear at start of each trace message.

#### **Return Values**

Returns a pointer to the trace instance.

## **Remarks**

This method .

## **Trace\_destroy**

Destroys the trace instance created with the Trace\_new method.

## **Syntax**

#### **C++**

```
#include "InterfaceFactory.h"
```

```
DIRXML_EXPORT 
void * IFAPI Trace destroy (
  Trace *trace);
```
## **Parameters**

#### **trace**

(IN) Points to the trace instance to destroy.

## **Return Values**

Returns a pointer to the trace instance.

## **XmlDocument\_destroy**

Destroys an XML document instance returned from the XmlDocument\_newFromSAX or XmlDocument\_newFromDOM method.

## **Syntax**

#### **C++**

```
#include "InterfaceFactory.h"
```

```
DIRXML_EXPORT 
void IFAPI XmlDocument_destroy ( 
   XmlDocument *xmlDocument);
```
#### **Parameters**

#### **xmlDocument**

(IN) Points to the interface to destroy.

## **XmlDocument\_newFromBytes**

Creates a new XML document instance from an array of bytes

## **Syntax**

#### **C++**

```
#include "InterfaceFactory.h"
DIRXML_EXPORT 
XmlDocument * IFAPI XmlDocument_newFromBytes ( 
 const unsigned char *bytes,
int length,
const unicode *encoding,
int endian);
```
## **Parameters**

#### **bytes**

(IN) Points to an array of bytes with a serialized XML document.

#### **length**

(IN) Specifies the length of the byte array.

#### **encoding**

(IN) Points to a NULL-terminated unicode string that specifies the character encoding of the byte array.

#### **endian**

(IN) Specifies the byte-order of the encoding in the array: zero for Intel and non-zero for Motorola.

## **Remarks**

The returned instance must be destroyed by calling the XmlDocument\_destroy method.

The XmlDocument instance does not take ownership of the passed byte array and so it must be freed after the XmlDocument instance is destroyed.

## **XmlDocument\_newFromDOM**

Creates a new XML document instance from a DOM tree.

## **Syntax**

#### **C++**

```
#include "InterfaceFactory.h"
```

```
DIRXML_EXPORT 
XmlDocument * IFAPI XmlDocument_newFromDOM ( 
  NAMESPACE(DOM)Document *document);
```
#### **Parameters**

#### **document**

(IN) Points to a DOM document interface.

## **Return Values**

Returns a pointer to an XML document interface.

## **Remarks**

The getDocument method in NativeInterface.h returns an instace of a DOM document interface.

The returned instance must be destroyed with a call to XmlDocument\_destroy()

The XmlDocument instance does NOT take ownership of the passed DOM Document instance and so it must be freed AFTER the XmlDocument instance is destroyed.

## **XmlDocument\_newFromSAX**

Creates a new XML document instance from a SAX Parser and a SAX InputSource.

## **Syntax**

#### **C++**

```
#include "InterfaceFactory.h"
```

```
DIRXML_EXPORT 
XmlDocument * IFAPI XmlDocument_newFromSAX ( 
  NAMESPACE(SAX)Parser *parser,
  NAMESPACE(SAX)InputSource *inputSource);
```
## **Parameters**

#### **parser**

(IN) Points to a SAX parser interface

#### **inputSource**

(IN) Points to a SAX input source interface.

## **Return Values**

Returns a pointer to an XML document interface.

#### **Remarks**

In NativeInterface.h, the getDocumentSAX method returns a SAX parser and the getDocumentInputSource method returns an input source.

The returned instance must be destroyed by calling the XmlDocument\_destroy method.

The XML document instance does not take ownership of the passed SAX parser instance or the passed SAX input source instance and so they must be freed after the XML document instance is destroyed.

# <sup>9</sup>**OutputStream.h**

The following methods provide an interface for writing bytes to a byte sink:

- "close" on page 228
- "flush" on page 229
- "write" on page 230
- "write" on page 231

## **close**

Flushes any unwritten bytes and closes the stream.

## **Syntax**

#### **C++**

#include "OutputStream.h"

```
void OutputStream::close ();
```
## **flush**

Flushes any unwritten bytes to the stream.

## **Syntax**

#### **C++**

#include "OutputStream.h"

```
void OutputStream::flush ();
```
## **write**

Writes bytes to the stream.

#### **Syntax**

#### **C++**

#include "OutputStream.h"

```
int OutputStream::write (
 const unsigned char *bytes,
int length);
```
#### **Parameters**

#### **bytes**

(IN) Points to the array of bytes to write.

#### **length**

(IN) Specifies the length of the byte array.

#### **Return Values**

Returns the number of bytes written.

## **write**

Writes a single byte to the stream.

## **Syntax**

#### **C++**

```
#include "OutputStream.h"
```

```
int OutputStream::write (
   unsigned char byte);
```
## **Parameters**

#### **byte**

(IN) Specifies the byte to write.

## **Return Values**

Returns the number of bytes written, either 0 or 1.

# **Trace Interface**

# 10

The following Trace interface allows a DirXML driver to writing messages to DSTrace. See also the Trace\_new and Trace\_destroy methods (in Chapter 8, "Factory Interface," on page 201), which create and destroy the trace object.

For DirXML trace messages to display, the DSTrace facility must be enabled for DirXML messages. Bring up the DSTrace screen on the NDS server, selcet "DirXML" and "DirXML Driver" messages, and restart NDS.

- "getTraceLevel" on page 234
- "pushIndent" on page 235
- "popIndent" on page 236
- "resetIndent" on page 237
- "trace" on page 238
- "trace" on page 239
- "trace" on page 240
- "trace" on page 241
- "trace" on page 242
- "trace" on page 243
- "trace" on page 244
- "trace" on page 245

## **getTraceLevel**

Returns the current trace level.

## **Syntax**

#### **C++**

```
#include "Trace.h"
```

```
int Trace::getTraceLevel(
   void);
```
#### **Remarks**

This method returns one of the following levels:

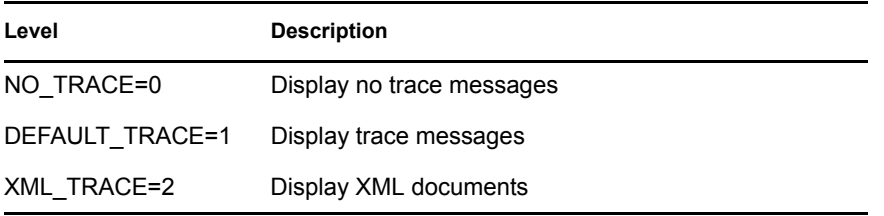

## **pushIndent**

Configures trace to indent the messages following the identifier string by the specified number of tabs.

## **Syntax**

#### **C++**

```
#include "Trace.h"
void Trace::pushIndent(
```

```
 int tabCount);
```
## **Parameters**

#### **tabCount**

(IN) Specifies the number of tabs to indent.

## **popIndent**

Restores the indent state after a pushIndent call.

## **Syntax**

#### **C++**

#include "Trace.h"

void Trace::popIndent( void);

## **resetIndent**

Resets the indent state to 0 regardless of any pushed levels.

## **Syntax**

#### **C++**

```
#include "Trace.h"
```

```
void Trace::resetIndent(
   void);
```
Displays a unicode message if the current trace level is greater than or equal to the DEFAULT\_TRACE level.

#### **Syntax**

#### **C++**

```
#include "Trace.h"
void Trace::trace(
  const unicode *message);
```
#### **Parameters**

#### **message**

(IN) Points to the message to display.

Displays a unicode message if the current trace level is greater than the specified level.

## **Syntax**

#### **C++**

```
#include "Trace.h"
void Trace::trace(
 const unicode *message,
int level);
```
## **Parameters**

#### **message**

(IN) Points to the message to display.

**level** 

(IN) Specifies the trace level.

#### **Remarks**

The DirXML trace facility supports the following levels.

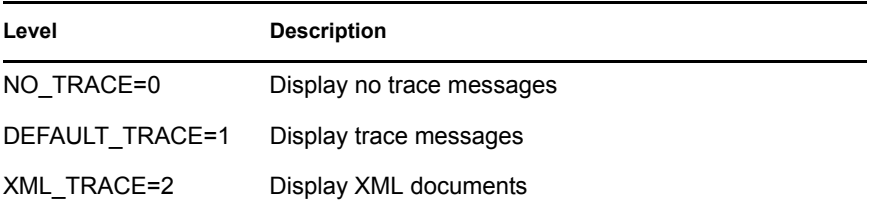

Displays a character string message if the current trace level is greater than or equal to the DEFAULT\_TRACE level.

#### **Syntax**

#### **C++**

```
#include "Trace.h"
void Trace::trace(
  const char *message);
```
#### **Parameters**

#### **message**

(IN) Points to the message to display.

Displays a character string message if the current trace level is greater than the specified level.

## **Syntax**

#### **C++**

```
#include "Trace.h"
void Trace::trace(
```

```
 const char *message,
int level);
```
## **Parameters**

#### **message**

(IN) Points to the message to display.

#### **level**

(IN) Specifies the trace level.

#### **Remarks**

The trace facility supports the following levels.

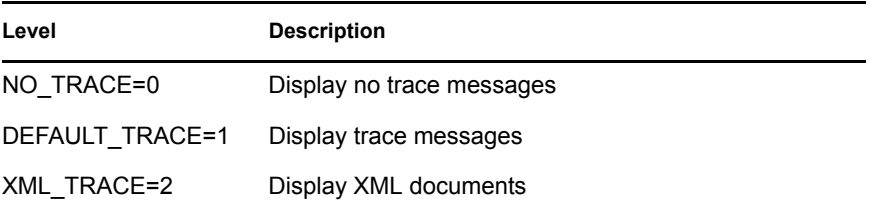

Displays an XML document of type Document if the current trace level is XML\_TRACE or greater.

## **Syntax**

#### **C++**

#include "Trace.h"

```
void Trace::trace(
  Document *document);
```
#### **Parameters**

#### **document**

(IN) Points to the XML document to display.

Displays an XML document of type Document if the current trace level is greater than or equal to the specified level.

## **Syntax**

#### **C++**

```
#include "Trace.h"
void Trace::trace(
 Document *document
int level);
```
#### **Parameters**

#### **document**

(IN) Points to the XML document to display.

**int** 

(IN) Specifies the trace level.

#### **Remarks**

The trace facility supports the following levels.

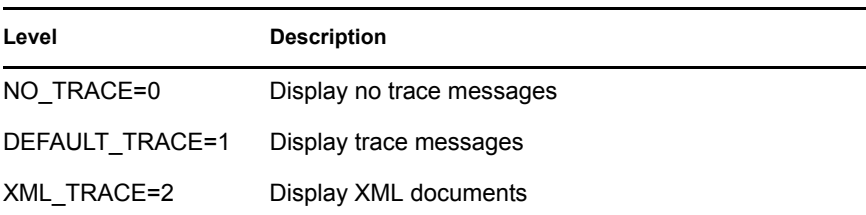

Displays an XML document of type XmlDocument if the current trace level is XML\_TRACE or greater.

## **Syntax**

#### **C++**

```
#include "Trace.h"
void Trace::trace(
   XmlDocument *document);
```
#### **Parameters**

#### **document**

(IN) Points to the XML document to display.

Displays an XML document of type XmlDocument if the current trace level is greater than or equal to the specified level.

## **Syntax**

#### **C++**

```
#include "Trace.h"
void Trace::trace(
 XmlDocument *document
int level);
```
#### **Parameters**

#### **document**

(IN) Points to the XML document to display.

#### **int**

(IN) Specifies the trace level.

#### **Remarks**

What levels are supported?

## <sup>11</sup>**NdsDtd Interface**

The following NdsDtd interfaces contains helper functions for creating input and output documents:

- "NdsDtd\_getStrings" on page 248
- "NdsDtd\_newInputDocument" on page 251
- "NdsDtd\_newOutputDocument" on page 252
- "NdsDtd\_addStatus" on page 253

## **NdsDtd\_getStrings**

Returns a read-only pointer to an NdsDtd structure.

#### **Syntax**

#### **C++**

```
#include "NdsDtd.h"
```

```
DIRXML_EXPORT
const NdsDtd * NDAPI NdsDtd_getStrings();
```
#### **Remarks**

The NdsDtd structure has the following format.

```
struct NdsDtd
{
//element tags<br>const unicode * TAG NDS;
 const unicode * TAG_NDS; //<nds>
const unicode * TAG_SOURCE; //<source>
const unicode * TAG_INPUT; //<input>
const unicode * TAG_OUTPUT; //<output>
const unicode * TAG_PRODUCT; //const unicode * TAG_CONTACT; //<contact>
 const unicode * TAG_ADD; //<add>
const unicode * TAG_MODIFY; //<modify>
 const unicode * TAG_DELETE; //<delete>
const unicode * TAG_RENAME; \overline{a} //<rename>
 const unicode * TAG_MOVE; //<move>
 const unicode * TAG_QUERY; //<query>
 const unicode * TAG_QUERY_SCHEMA; //<query-schema>
 const unicode * TAG_ADD_ASSOCIATION; //<add-association>
const unicode * TAG_MODIFY_ASSOCIATION; //<modify-association>
  const unicode * TAG_REMOVE_ASSOCIATION; //<remove-association>
 const unicode * TAG_INIT_PARAMS; //<init-params>
const unicode * TAG_STATUS; \overline{\phantom{a}} //<status>
 const unicode * TAG_CHECK_PASSWORD; //<check-password>
const unicode * TAG_INSTANCE; //<instance>
 const unicode * TAG_SCHEMA_DEF; //<schema-def>
 const unicode * TAG_VALUE; //<value>
const unicode * TAG_COMPONENT; //<component>
 const unicode * TAG_ASSOCIATION; //<association>
const unicode * TAG_PARENT; // //<parent>
 const unicode * TAG_SEARCH_CLASS; //<search-class>
 const unicode * TAG_SEARCH_ATTR; //<search-attr>
 const unicode * TAG_READ_ATTR; //<read-attr>
 const unicode * TAG_READ_PARENT; //<read-parent>
 const unicode * TAG_ADD_ATTR; //<add-attr>
 const unicode * TAG_PASSWORD; //<password>
 const unicode * TAG_MODIFY_ATTR; //<modify-attr>
```
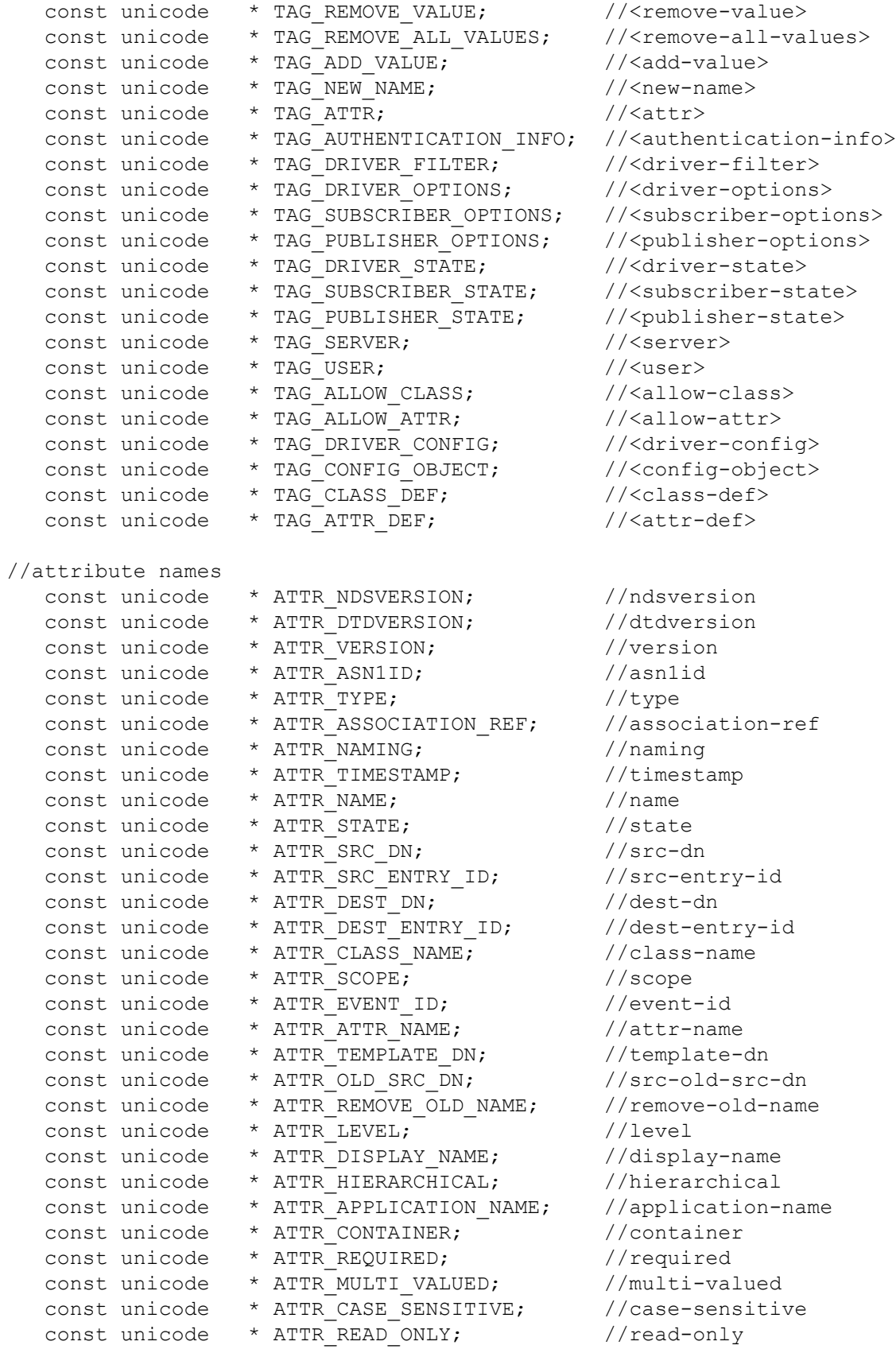

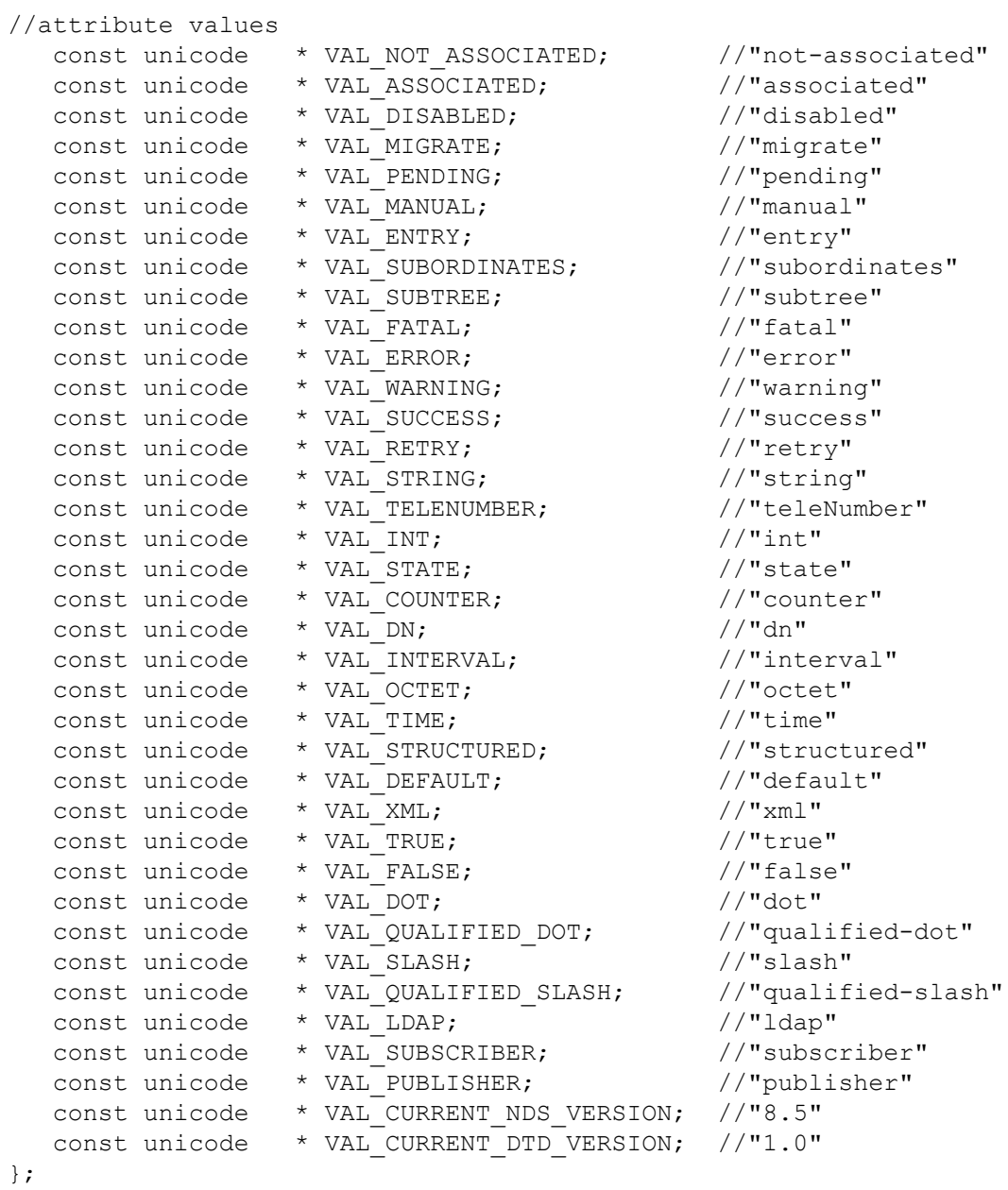

typedef struct NdsDtd NdsDtd;

## **NdsDtd\_newInputDocument**

Creates a new <input> document and returns a pointer to the <input> element.

## **Syntax**

#### **C++**

```
#include "NdsDtd.h"
DIRXML_EXPORT
NAMESPACE(DOM)Element * NDAPI NdsDtd_newInputDocument(
   void);
```
## **Remarks**

The method returns a pointer to the <input> element in the new document or 0 if error occurs creating the document.

The created document has the following format:

<nds ndsversion="8.5" dtdversion="1.0"><input/></nds>

The caller is responsible for destroying the returned document. The document can be obtained by calling the getOwnerDocument method on the returned element.

## **NdsDtd\_newOutputDocument**

Creates a new <output> document returns a pointer to the <output> element.

#### **Syntax**

#### **C++**

#include "NdsDtd.h"

```
DIRXML_EXPORT
NAMESPACE(DOM)Element * NDAPI NdsDtd newOutputDocument(
   void);
```
#### **Remarks**

This method returns a pointer to the  $&dt$ ; output> element in the new document or 0 if an occurs error creating the document.

The created document has the following format:

<nds ndsversion="8.5" dtdversion="1.0"><output/></nds>

The caller is responsible for destroying the returned document. The document can be obtained by calling the getOwnerDocument method on the returned element.
## **NdsDtd\_addStatus**

Adds a <status> element to the input or output document.

## **Syntax**

#### **C++**

```
#include "NdsDtd.h"
```

```
DIRXML_EXPORT
NAMESPACE(DOM)Element * NDAPI NdsDtd_addStatus(
 NAMESPACE(DOM)Element *statusParent,
int statusLevel,
const unicode *message,
const unicode *eventId);
```
## **Parameters**

#### **statusParent**

(IN) Points to the <input> or <output> element to which the <status> element is to be added

#### **statusLevel**

(IN) Specifies the status level for the <status> element. The following values are supported:

```
STATUS LEVEL FATAL (0)
STATUS_LEVEL_ERROR (1)
STATUS LEVEL WARNING (2)
STATUS LEVEL SUCCESS (3)
STATUS_LEVEL_RETRY (4)
```
#### **message**

(IN) Points to null-terminated message string. It may be set to 0.

#### **eventID**

(IN) Points to a null-terminated event ID string. It may be set to 0. For an output document, it should be set to the event ID string sent with the requesting input document.

### **Remarks**

This method returns a pointer to the new  $\leq$ status> element or 0 if an error occurs.

The status element will have the level attribute set based on the statusLevel parameter. It may have an eventId attribute or a text node child with any message passed.

# <sup>A</sup>**Revision History**

The following table lists all changes made to the XML Interfaces for C++ documentation:

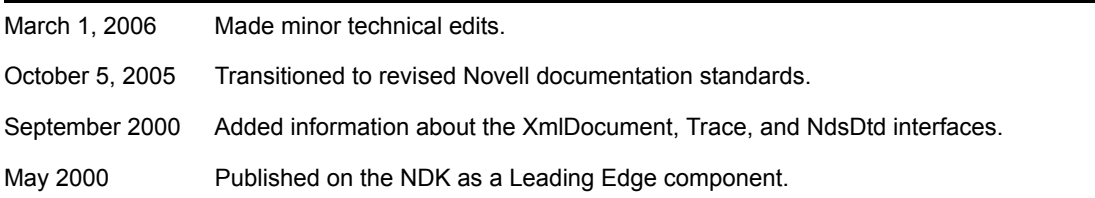